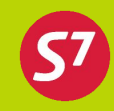

### **Мероприятие:**

Обучение агентов по теме «Interline»

### **Дата проведения:**

26.10.2011 г.

### **Место проведения:**

г. Москва

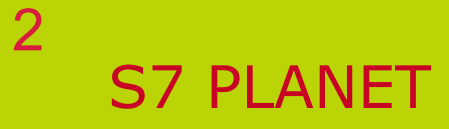

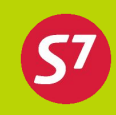

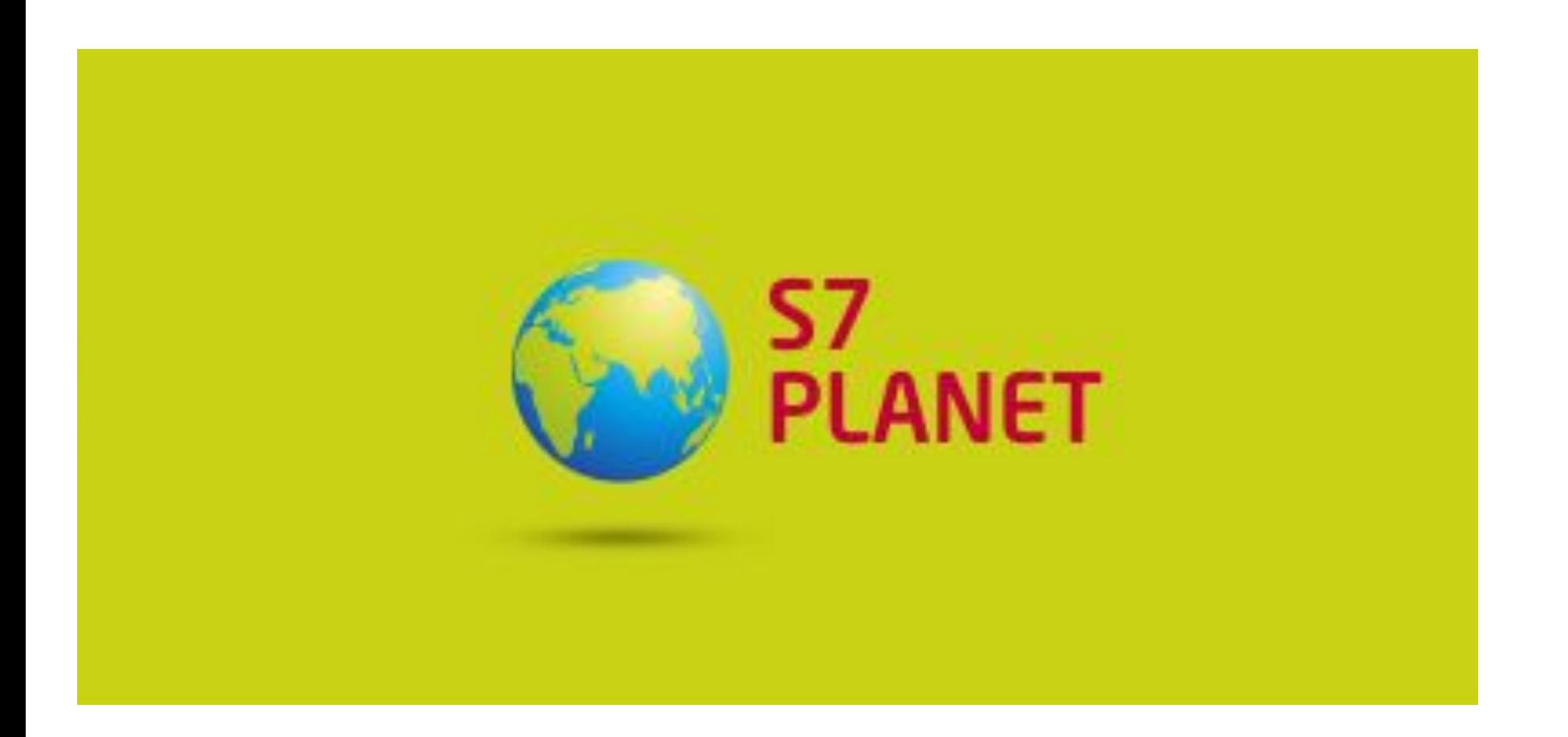

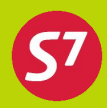

- **• S7 AIRLINES и Домодедово предоставляют широкие возможности**
- **• для трансферных пассажиров:**

- Стыковки с минимальным временем
- Трансферная регистрация багажа до конечного пункта при вылете из РФ
- Трансферная регистрация пассажиров до пункта назначения при вылете из РФ

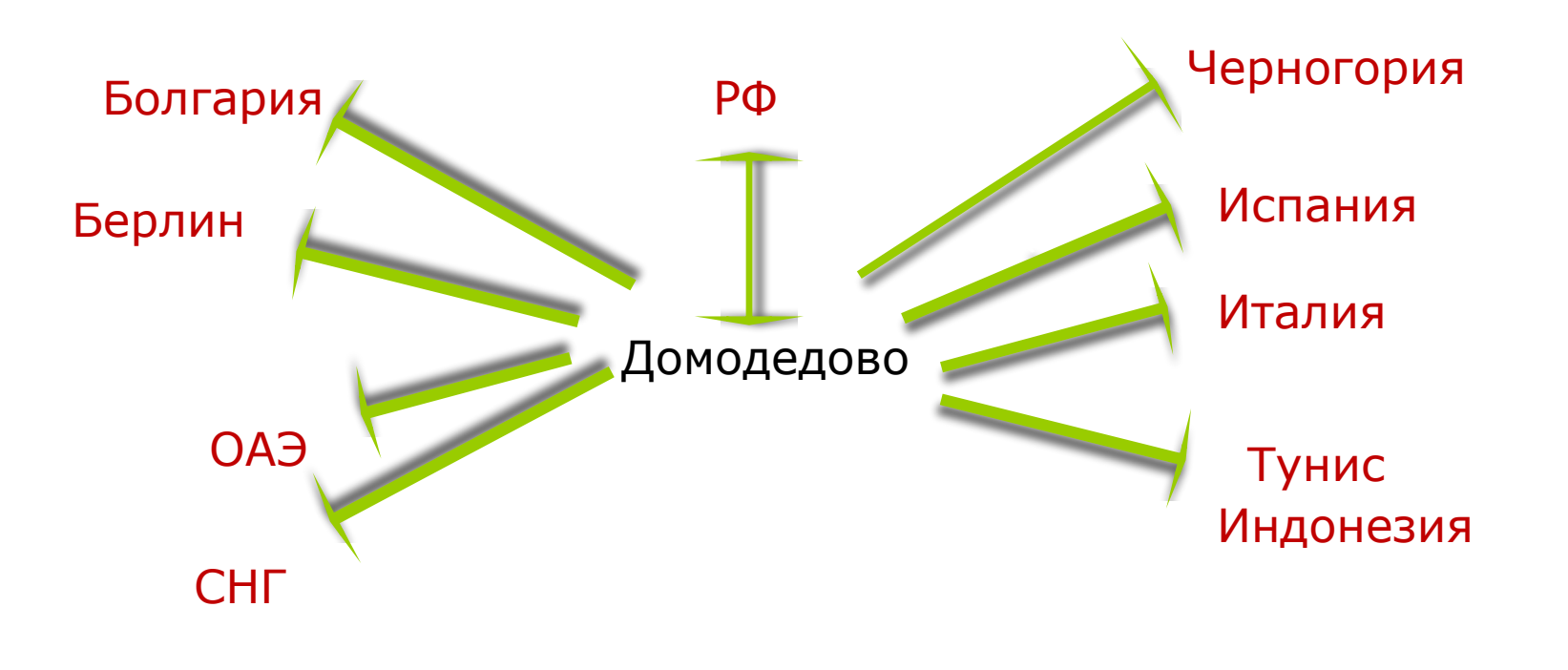

- 
- **•S7 AIRLINES и Домодедово предоставляют широкие возможности •для трансферных пассажиров:**
- **•тарифы по прорейтовым соглашениям с авиакомпаниямипартнерами**
- **•удобные стыковки с авиакомпаниями-партнёрами**

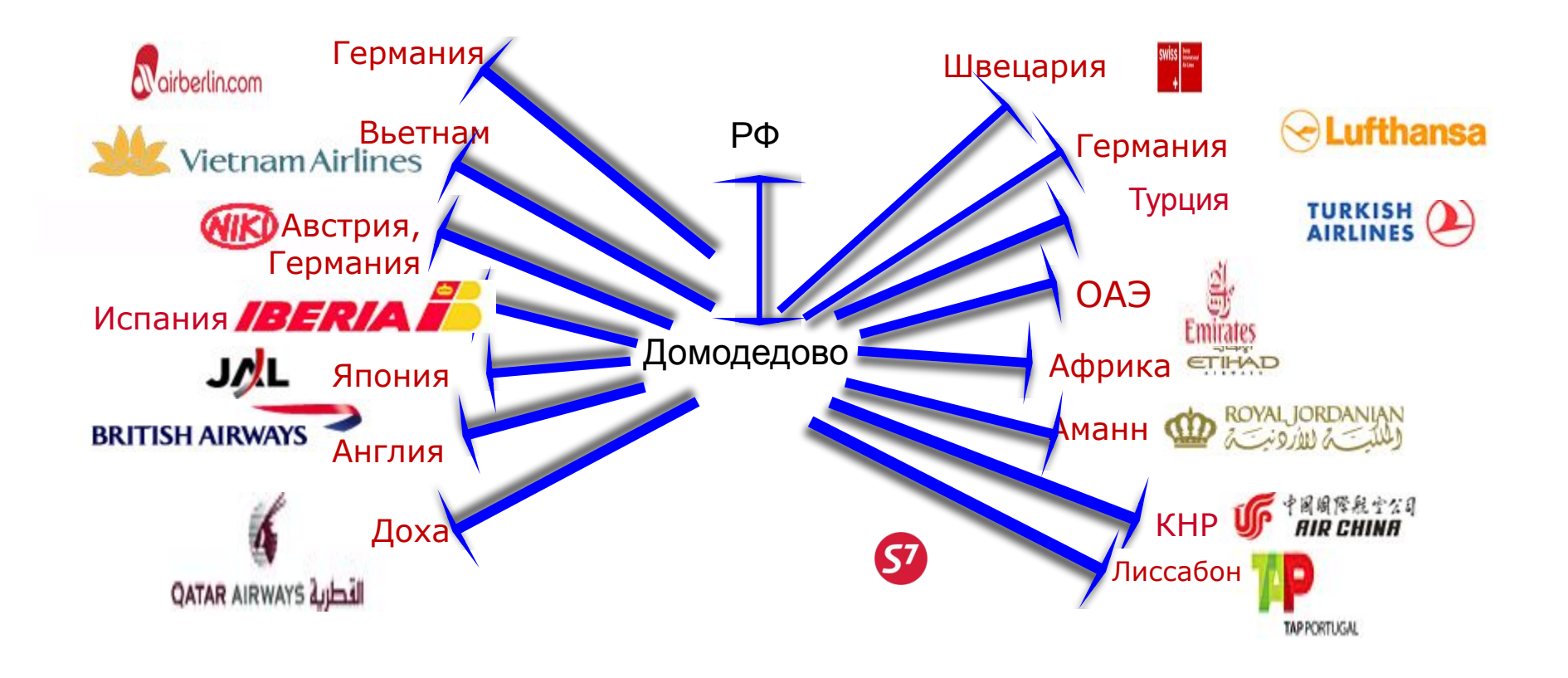

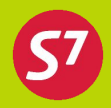

**S7 Planet** – это семейство авиатарифов предлагаемых для путешествий на дальние расстояния.

### **Особенность перелета по тарифам S7 Planet**

Часть маршрута выполняется на рейсе S7, а часть на рейсе Интерлайн-партнера.

• Оформляется единый билет.

5

- •Максимально комфортные оптимальные стыковки рейсов.
- •Низкие специальные тарифы, в т.ч. На сайте. На сайте тарифы S7 Planet обозначены специальным знаком.
- •Сквозная регистрация на рейсы авиакомпаний-партнеров –

AA, AB, AY, BA, CX, IB, HG, JL, QF, RJ.

•Внесение изменений через Контактный центр S7

### **8800-200-0007**

•Для реализации программы S7 Planet были заключены договора более чем с 60 зарубежными авиакомпаниями.

### **Договор «INTERLINE»**

коммерческое соглашение авиакомпаний, участников соглашения о взаимном/одностороннем признании перевозочных и платежных документов, выполнении по ним воздушных перевозок и соответствующих взаиморасчетов.

### **Специальное прорейтовое соглашение «SPA»**

соглашение о предоставлении перевозчиками друг другу конфиденциальных тарифов на участках каждого из перевозчиков.

### **Соглашение «CODE-SHARE»**

соглашение о взаимном использовании кодов, согласно которому Сторона-Оператор предоставляет на рейсах совместной эксплуатации Стороне-Партнеру блоки мест и пропорциональные им багажные емкости для дальнейшей продажи их пассажирам под собственным кодом ИАТА.

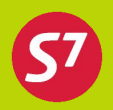

**Реализующий перевозчик («Marketing carrier»)** – авиакомпания, обозначение которой указано в электронном полетном/обменном купоне (ах) как обозначение авиакомпании, выполняющей перевозку.

**Фактический перевозчик («Operating carrier»)** – авиакомпания, фактически выполняющая перевозку. Фактический перевозчик и реализующий перевозчик могут быть разными авиакомпаниями при наличии между ними двусторонних соглашений.

**Валидирующий перевозчик («Validating carrier»)** – авиакомпания, от имени которой оформляется перевозка (фактически, на чьем бланке будет оформлен билет) и которой, согласно отчету, поступят денежные средства от продажи перевозки. Первые три цифры номера билета всегда будут совпадать с расчетным кодом этой авиакомпании

### Наличие Соглашения - Интерлайн между перевозчиками 8

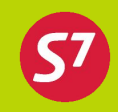

маркетинговый перевозчик

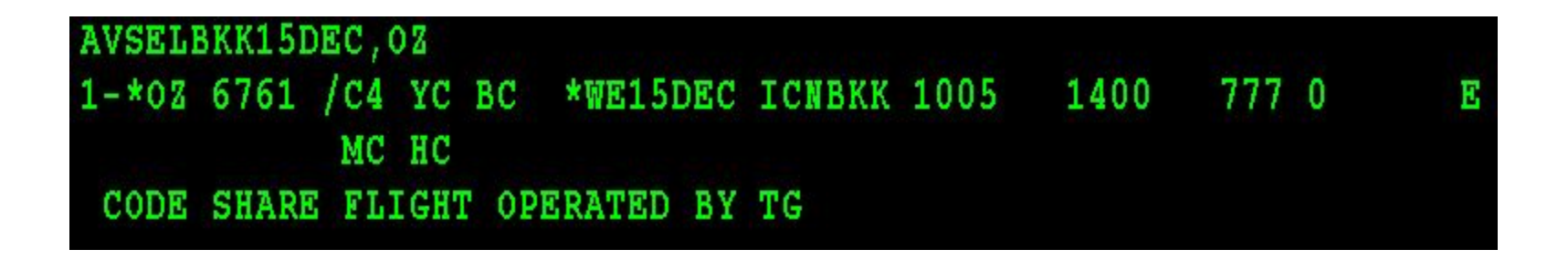

- **• OZ** маркетинговый перевозчик;
- **• TG**  фактический перевозчик;
- **• S7** валидирующий перевозчик.

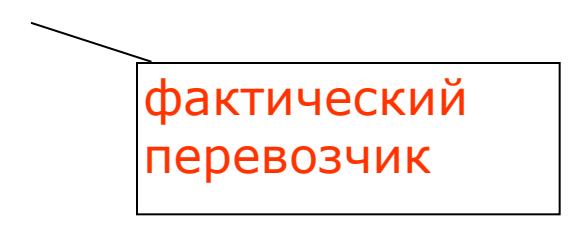

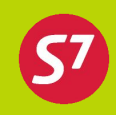

Оформление перевозки возможно только при наличии Соглашения-Интерлайн:

Запрос FXAI/S7 **-** позволяет увидеть перечень авиакомпаний, на рейсы которых разрешено оформление перевозок на бланках валидирующего перевозчика.

Запрос FXAA/S7**-** позволяет увидеть перечень авиакомпаний, чьи бланки примет фактический перевозчик.

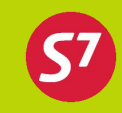

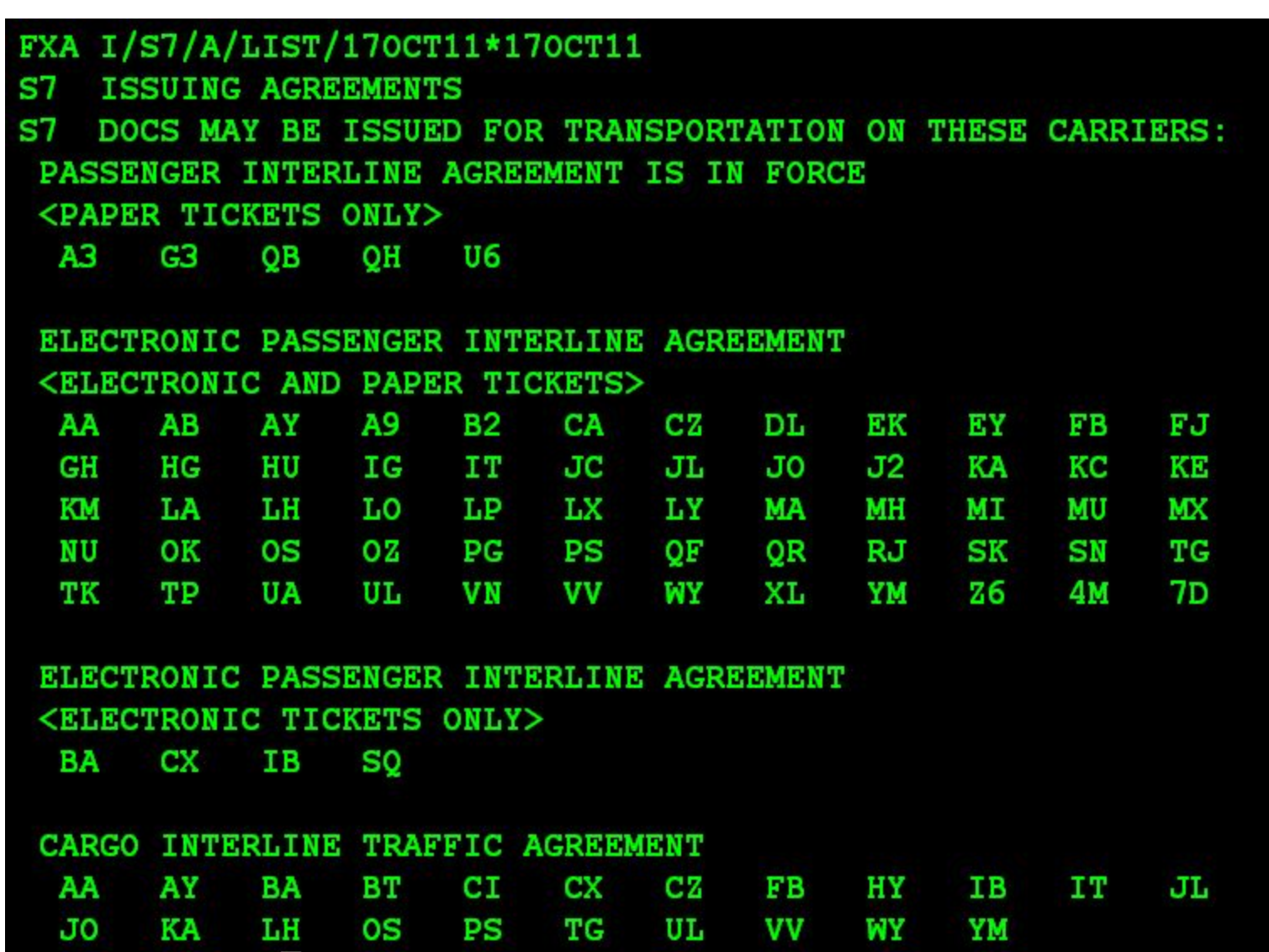

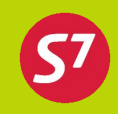

В зависимости от системы бронирования, в которой располагается ресурс мест авиакомпании и типа доступа к этому ресурсу мест, различается получение локатора перевозчика, выполняющего рейс.

1. Рейсы авиакомпаний – членов Альянса и дочерних компаний AA, BA, CX, AY, IB, LA, MA, MX, QF, RJ, 4M, XL, LP (уточнение списка в EZ1/8/11) бронируются через Direct Access

- 2. Доступ через шлюз с АСБ Galileo
- 3. Доступ через SITA
- 4. Рейсы код-шер

5. Исключения:

U6 – оформление в АСБ Gabriel невозможно, оформление только в АСБ Сирена Тревел

EY – необходим дополнительный Time-limit 24 часа. На рейсах код-шер (free sale) необходимо перезакрыть бронирование и дождаться присвоения локатора оператора рейса.

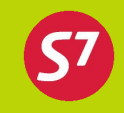

Информация о прямом доступе через RSS-шлюз с GDS «Galileo» отражена в экране наличия мест через дополнительный индикатор «\*», указываемый перед датой вылета.

### Пример:

12

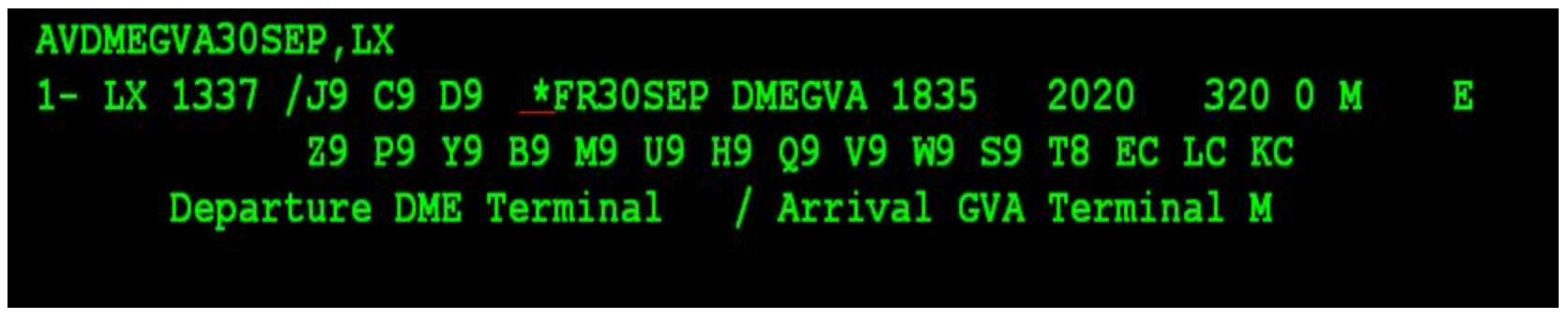

Где \*FR30SEP **–** индикатор прямого доступа к ресурсам авиакомпании **LX** через GDS «Galileo».

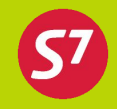

После взятия мест, сегмент имеет статус DK (обязательно!) – промежуточный статус подтверждения, который меняется на HK после перезакрытия бронирования (\*R)

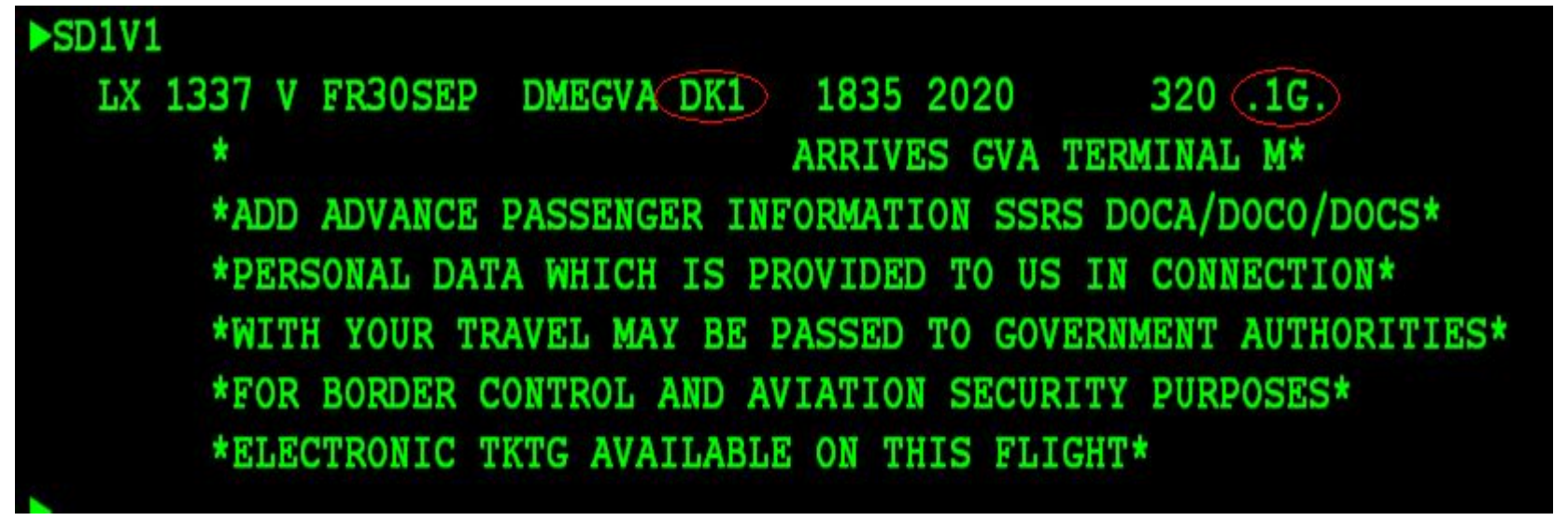

1G – индикатор бронирования через шлюз с GDS Galileo

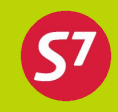

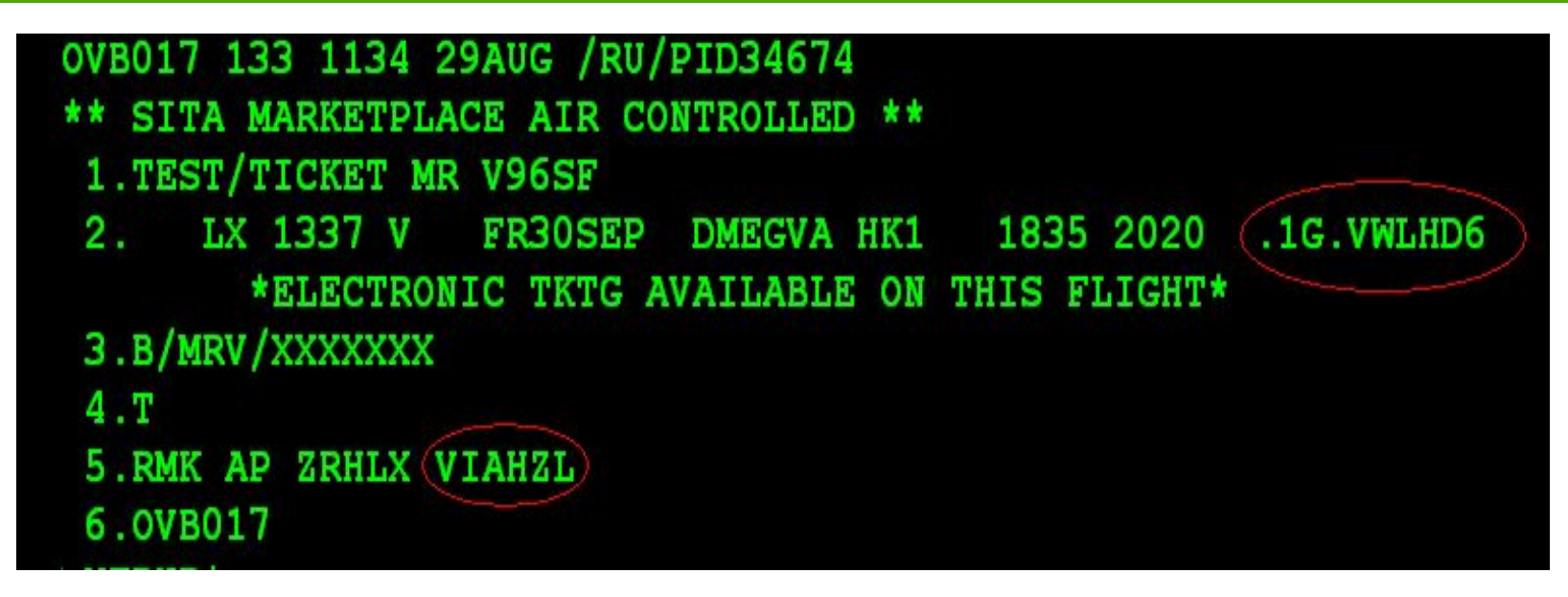

### где

\*\* SITA MARKETPLACE AIR CONTROLLED \*\* – информация о бронировании через шлюз с GDS Galileo

.1G.VWLHD6 – локатор бронирования в GDS Galileo RMK AP ZRHLX VIAHZL – ремарка с локатором бронирования (VIAHZL) Авиакомпании Интерлайн-партнера. Данный локатор предоставляется Агентом пассажиру как код для регистрации на рейсы через web-сайт Авиакомпании Интерлайн партнера или через киоски самостоятельной регистрации.

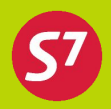

На рейсы А/К альянса рекомендовано производить бронирование через систему «Direct Access»

Direct Access – система прямого доступа к ресурсам участников альянса **one**world. Direct Access позволяет в режиме реального времени забронировать места на рейсы авиакомпаний альянса. (EZ1/8/11)

### **..IBAYMOWBCN20OCT**

где:

15

- **..**  запрос прямого доступа для входа в Direct Access;
- **IB**  код авиакомпании альянса;
- **AY**  код запроса экрана наличия мест;

**MOWBCN** – пара городов;

**20OCT** – дата вылета.

### **Листание страниц:**

**..**IB PN **–** следующая страница

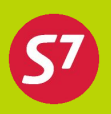

### Бронирование через систему Direct Access

Активные сегменты создаются стандартной транзакцией SD после экрана наличия мест АҮ,

..BAAYMOWLON20OCT

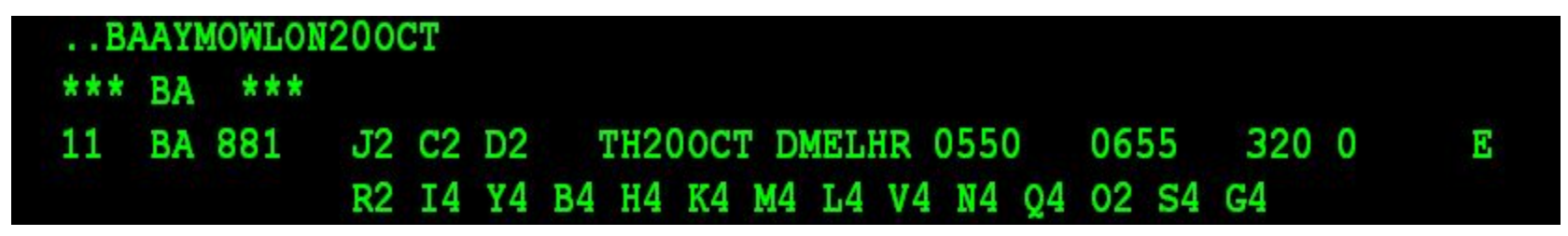

### **SD1101**

- SD код транзакции; где:
	- 11 номер маршруты на экране наличия мест;

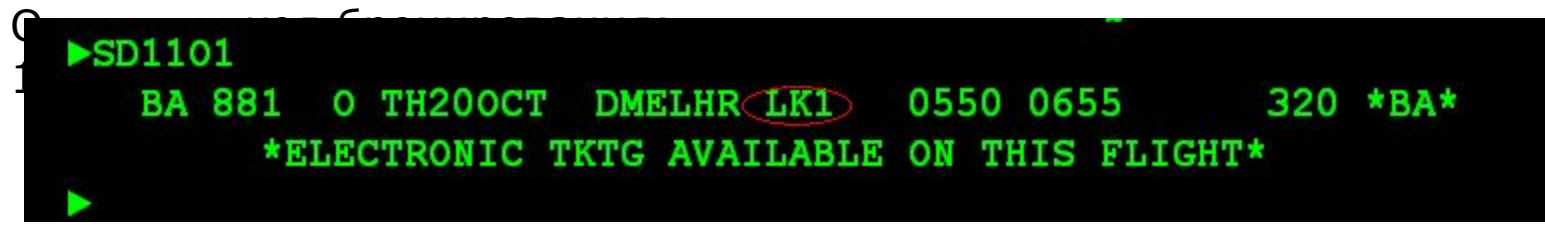

LK1 - статус подтвержденного бронирования;

 $*RA*$  -  $\mu$ нформация о бронировании через Direct Access на рейсы RA

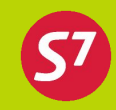

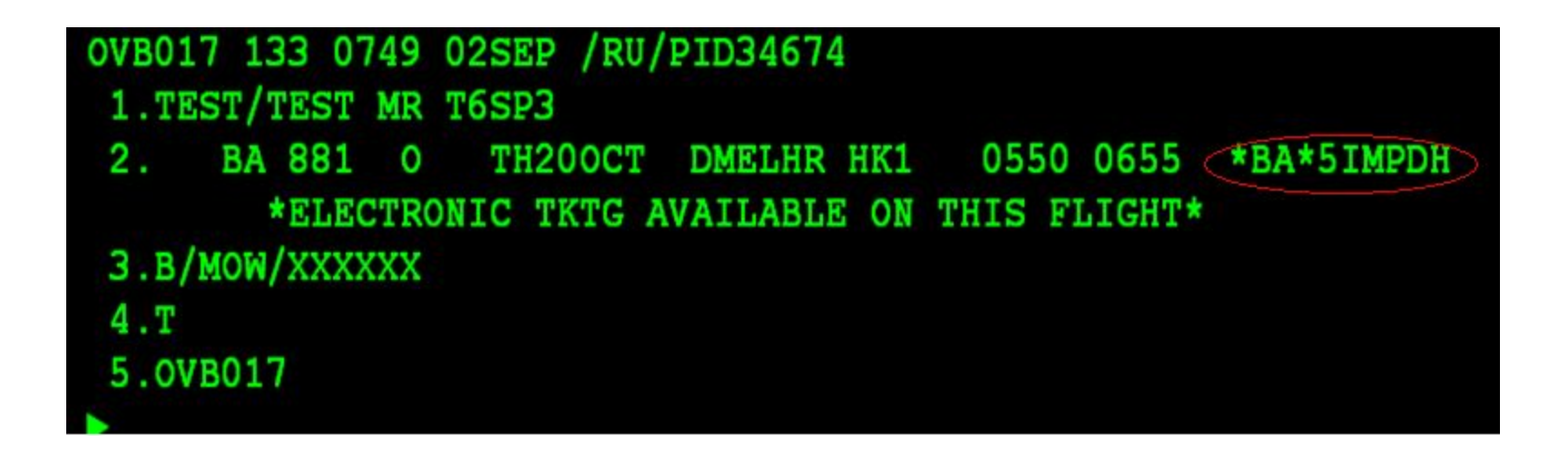

\*BA\*5IMPDH локатор ВА, дополнительных RMK с номером PNR не требуется

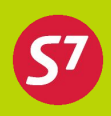

Авиакомпании подключенные к SITA RESERVATIONS - билеты оформляются после присвоения локатора Перевозчика.

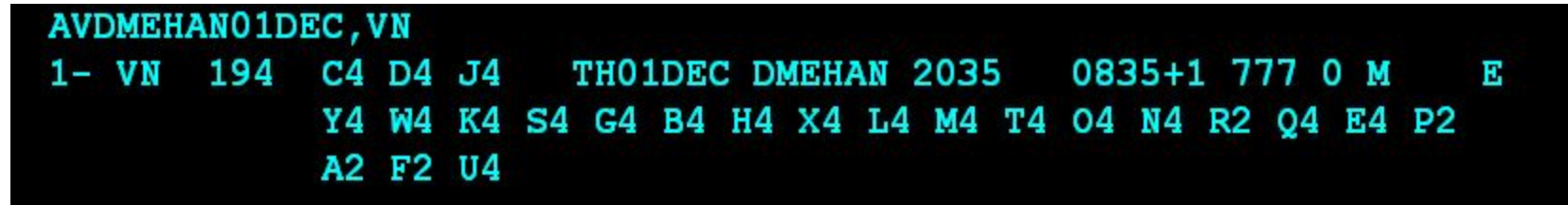

 $\blacktriangleright$ SD1Y1 Y THO1DEC 2035 0835+1 **VN 194 DMEHAN SS1** 777 MO \*ELECTRONIC TKTG AVAILABLE ON THIS FLIGHT\*

После присвоения номера бронирования, необходимо ждать присвоения локатора Перевозчика.

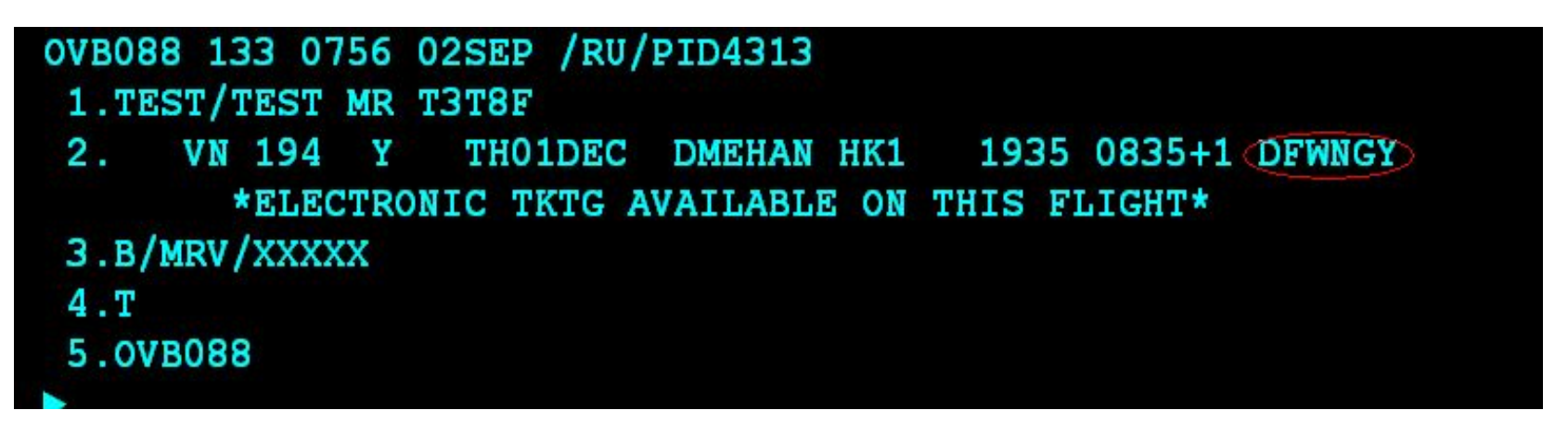

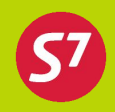

- •Бронирование осуществляется в обычном порядке в соответствии со стандартными процедурами.
- •Необходимо перезакрыть бронирование и дождаться присвоения локатора оператора (при продаже free sales строго обязательно)
- •При оформлении авиабилетов на рейс CODE-SHARE в графу «ENDORSEMENTS/RESTRICTIONS» вносится информация о том, каким перевозчиком выполняется рейс, н-р «FLT OPERATED BY NIKI LUFTFAHRT GMBH», а так же необходимо в устной форме информировать об этом пассажира.
- •Возможность запроса и предоставления дополнительных услуг определяется условиями оператора рейса.
- •На рейсах Code Share, где оператор рейса BA запрещается вводить в бронирование запрос на перевозку животных.

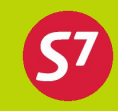

Экран расписания:

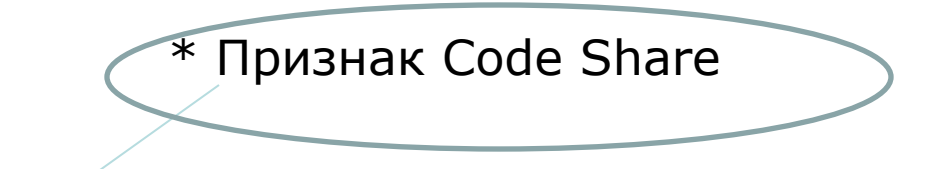

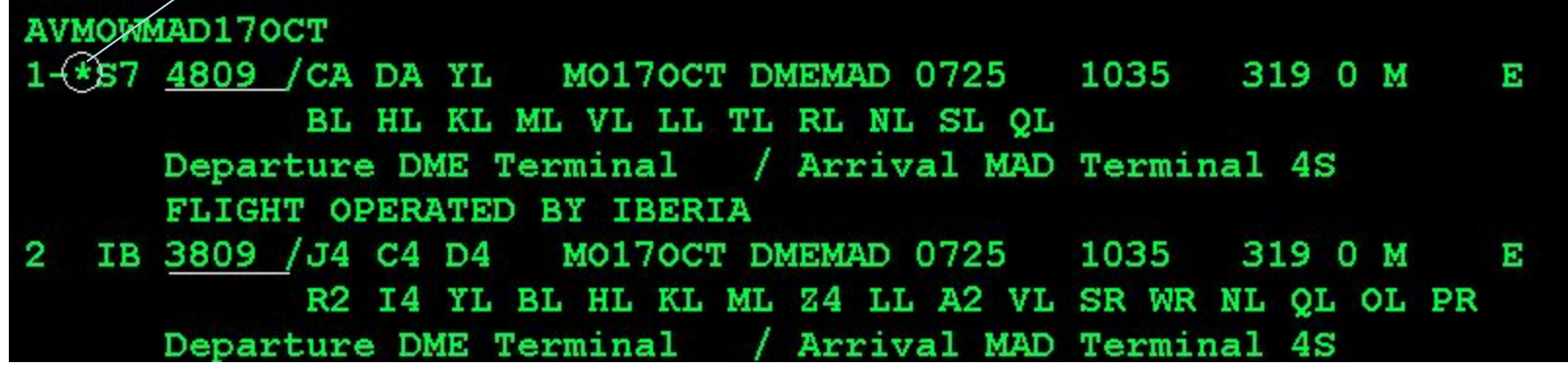

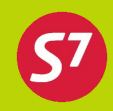

Вид брони до выполнения команды закрепления «\*»:

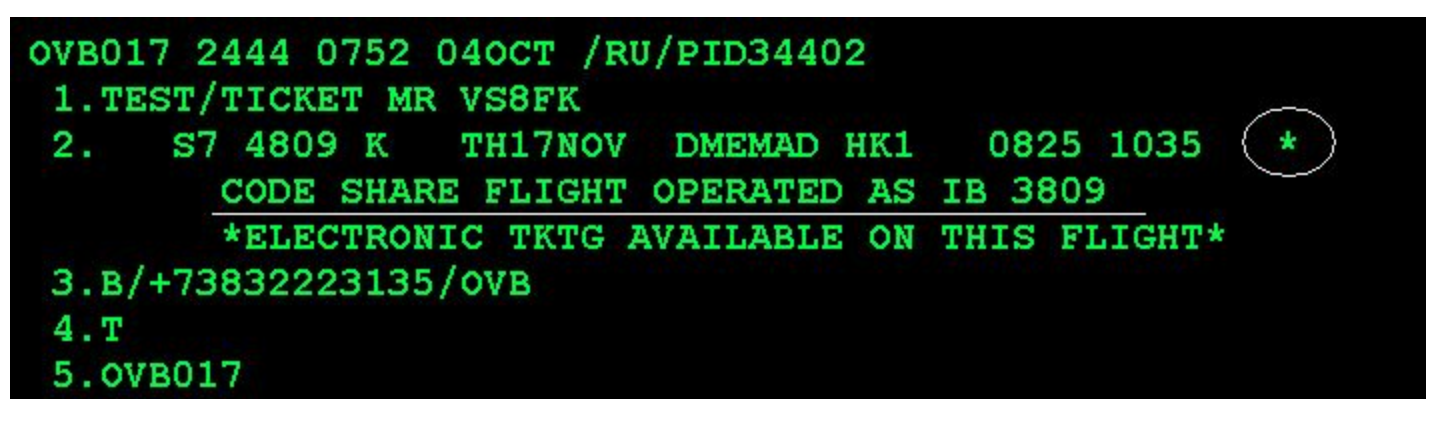

Вид брони после выполнения команды закрепления  $\left\langle \left\langle \right. ^{\ast }\right\rangle \right.$ 

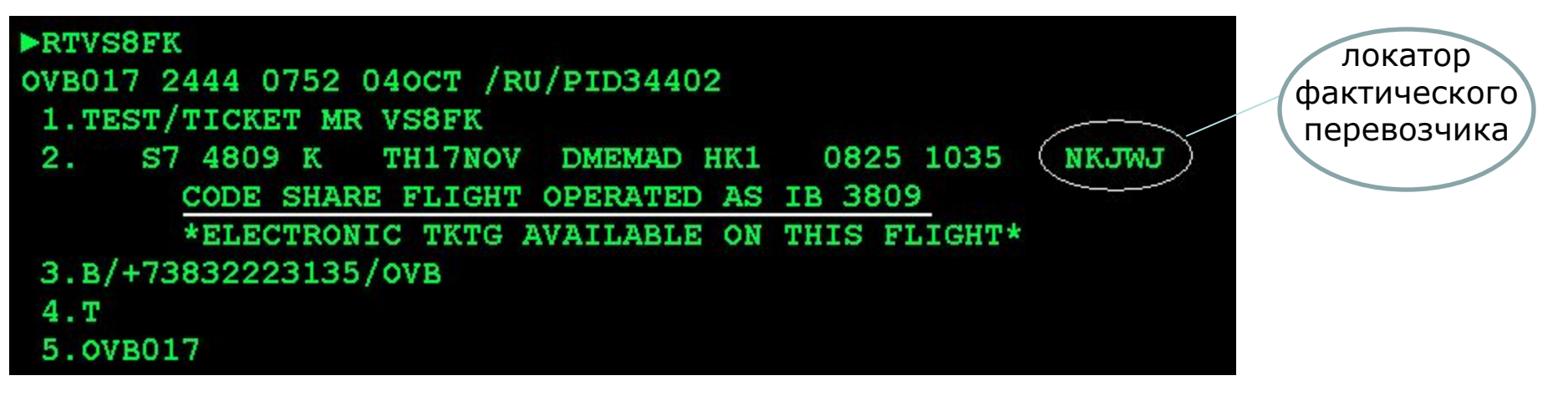

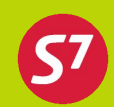

Обязательное указание дополнительных элементов в брони:

Элемент контакта: OSI:SQ CTCT 007-383-2-22-33-22 SIBERIA AIRLINES OSI:KE B/OVB/007 383 2222222/P1

Элемент наличия тайм лимита или номера билета (при бумажном оформлении): SSR:OTHS KE TKTL/1800/06JUL - Time Limit SSR:2/3 TKNM BA HK1.42124143121351/P1 - номер бумажного билета с контрольным разрядом

При оформлении детей ввод даты рождения SSR:CHLD AB HK1/20MAR05/P1 SSR:2 INFT AB NN1.IVANOVA/ANNA 10NOV08/P1

При бронировании перевозок с использованием тарифных продуктов Альянса Oneworld в PNR необходимо вносить элемент: SSR:OTHS S7 ONEWORLD PRODUCT

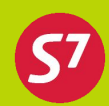

Наличие информации о паспорте и визе:

Обязательно наличие информации о паспорте и визе для следования в страны США/ Канада/ Германия

Ввод паспорта: **SSR:DOCS BA HK1/P/RU/6003554001/RU/01JAN80/M/01JAN07/IVANOV/IVAN/P1**

Адрес пребывания в стране назначения: **SSR:DOCА LH HK1/D/USA/20 STREET/NEW YORK/USA/630215/I/P1**

23

Виза и место рождения: **SSR:DOCО LH HK1/MOSCOW RU/V/9897718/MOSCOW/14MAR08/DE/I/P1** 

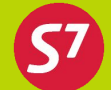

FSDMOWHAN/OZ - экран тарифов

24

- FQT:/S7 расчет бронирования, где S7 – валидирующий перевозчик
- FQT:IN/S7 расчет для INF
- FQT:CH/S7 расчет для CHD

Ограничения в правилах применения тарифа:

04. FLIGHT APPLICATION – ограничения по рейсам;

05.ADVANCE RES/TICKETING – ограничения по бронированию;

15.SALES RESTRICTIONS – ограничения по стоку бланков месту оформления;

18.TICKET ENDORSEMENT – передаточная надпись в билете.

Ограничения в правилах применения тарифа: 04. FLIGHT APPLICATION

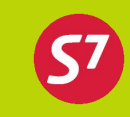

Ограничения по номерам рейсов:

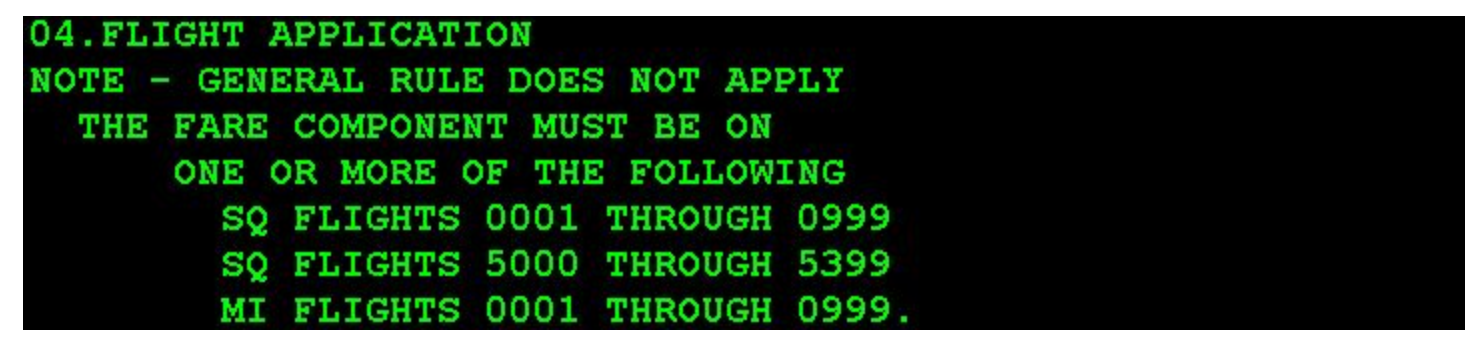

Нет ограничений:

25

09 Y77  $/$  1200.00= 2400.00/Y/ . /YINT 04. FLIGHT APPLICATION NO FLIGHT RESTRICTIONS.

### Ограничения в правилах применения тарифа: 05.ADVANCE RES/TICKETING

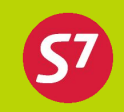

Ограничения по периоду тайм-лимита:

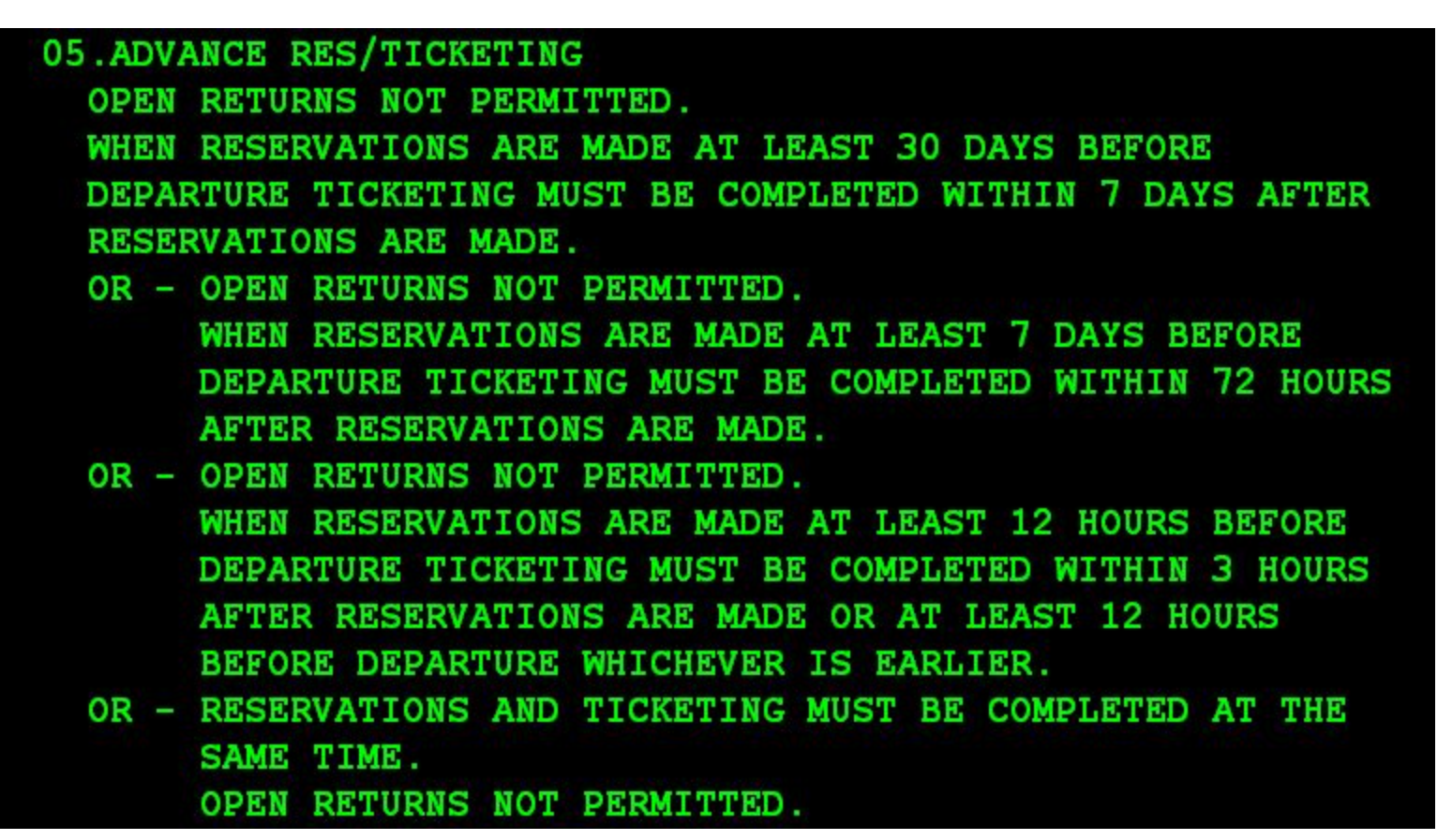

### Нет ограничений:

26

05. ADVANCE RES/TICKETING STANDBY NOT PERMITTED. OPEN RETURNS PERMITTED.

## Ограничения в правилах применения тарифа: 15.SALES RESTRICTIONS

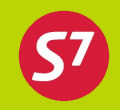

Ограничение по дате продажи не ранее 01.01.2009:

**15. SALES RESTRICTIONS** 

27

TICKETS MUST BE ISSUED ON/AFTER 01JAN 09.

Ограничения по продаже: оформление только на собственных бланках или нейтральных бланках (BSP/ТКП) с расчетным кодом 421:

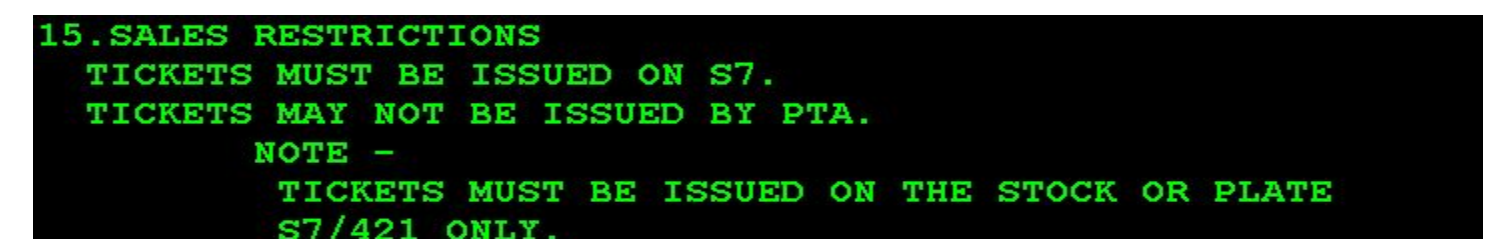

Ограничения по продаже : оформление только на собственных электронных бланках BA:

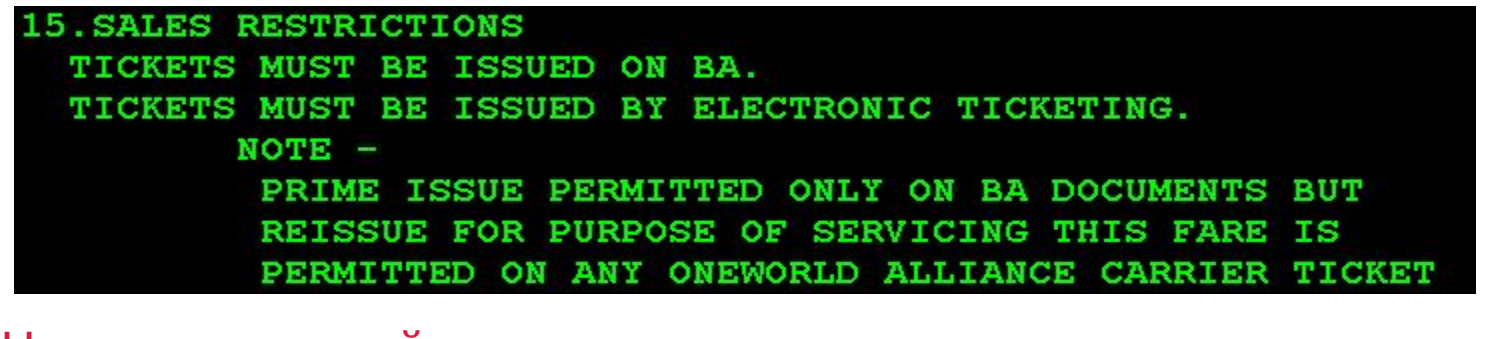

Нет ограничений:

15. SALES RESTRICTIONS

NO RESTRICTIONS ON SALES.

Ограничения в правилах применения тарифа: **18.TICKET ENDORSEMENT** 

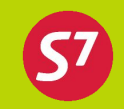

Передаточная надпись в билете:

18. TICKET ENDORSEMENT

THE ORIGINAL TICKET MUST BE ANNOTATED - NONREF/-NCEUR - IN

THE ENDORSEMENT BOX.

18. TICKET ENDORSEMENT THE ORIGINAL AND THE REISSUED TICKET MUST BE ANNOTATED -NEND/NRER/CHG15/NS35EUR - IN THE ENDORSEMENT BOX.

 $NOTE =$ 

ALL RELEVANT TAXES MUST BE COLLECTED AND SHOWN ON THE TICKET.

**18. TICKET ENDORSEMENT** THE ORIGINAL AND THE REISSUED TICKET MUST BE ANNOTATED -NO REFUND/RBK RESTRICTED - IN THE ENDORSEMENT BOX.

#### 18.TICKET ENDORSEMENT

THE ORIGINAL AND THE REISSUED TICKET MUST BE ANNOTATED -VALID ON ONEWORLD ONLY - IN THE ENDORSEMENT BOX.  $NOTE$  -TICKETS MUST SHOW BY USE OF AN INSERT STICKER THAT TRAVEL IS AT A SPECIAL FARE AND SUBJECT TO SPECIAL CONDITIONS.

#### AND - THE ORIGINAL AND THE REISSUED TICKET MUST BE ANNOTATED - NONREF/APEX - IN THE ENDORSEMENT BOX.  $NOTE -$

TICKETS MUST SHOW BY USE OF AN INSERT STICKER THAT TRAVEL IS AT A SPECIAL FARE AND SUBJECT TO SPECIAL CONDITIONS.

28

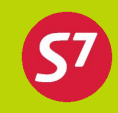

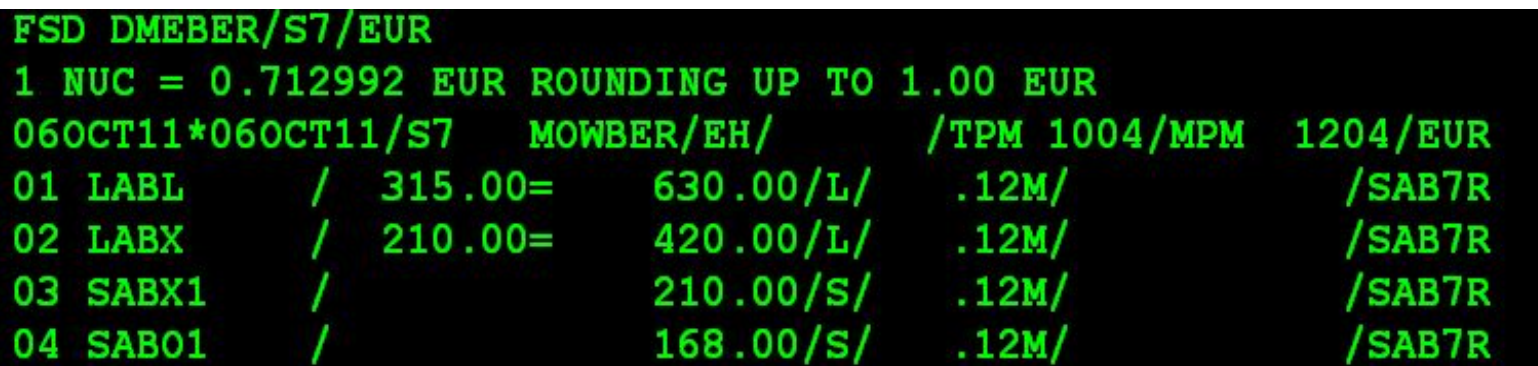

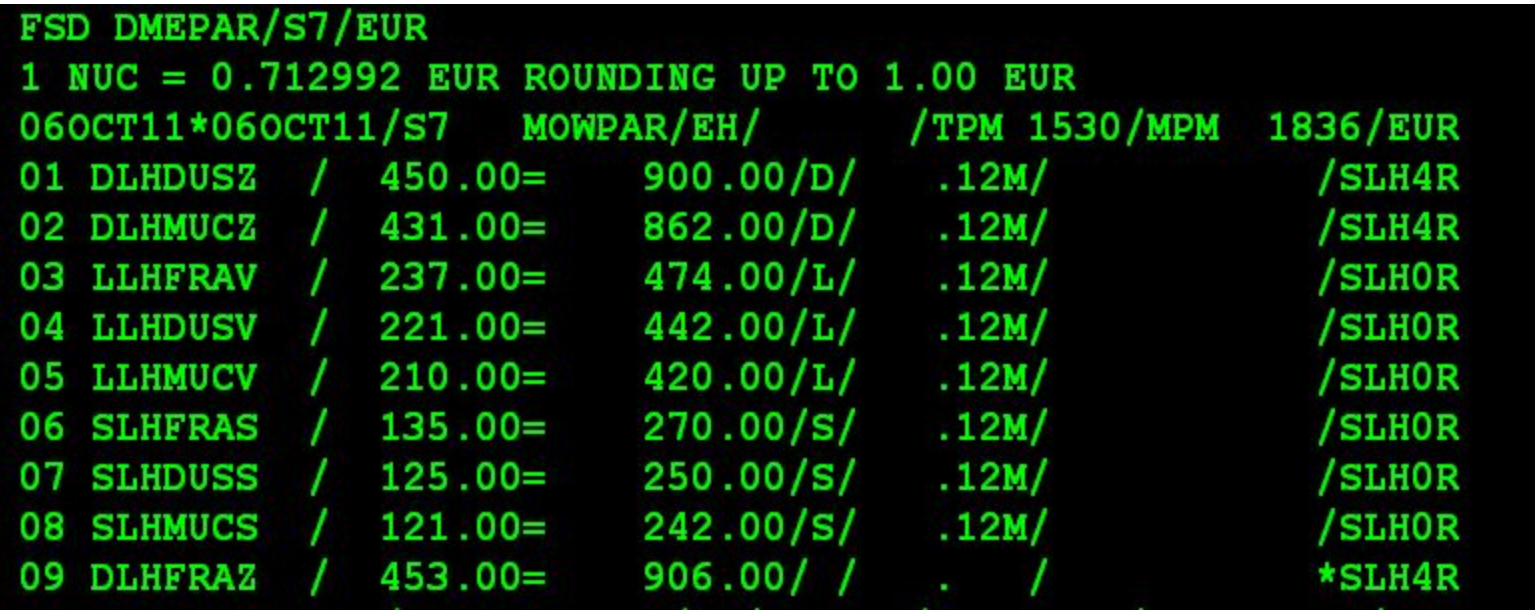

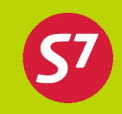

Проверка пункта трансфера: FSL 07 (в открытом экране FSD)

```
FSL 7MOWPAR/S7/-/4-43/-EO4MAR10 D INDEF
060CT11*060CT11/S7 MOWPAR/EH/ADT /TPM 1530/MPM 1836/EUR
07 SLHDUSS / 125.00= 250.00/S/ .12M/ / SLHOR
*TRAVEL MUST BE VIA DUS
 1*MOW-S7-DUS-LH-PAR
```
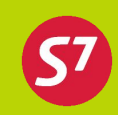

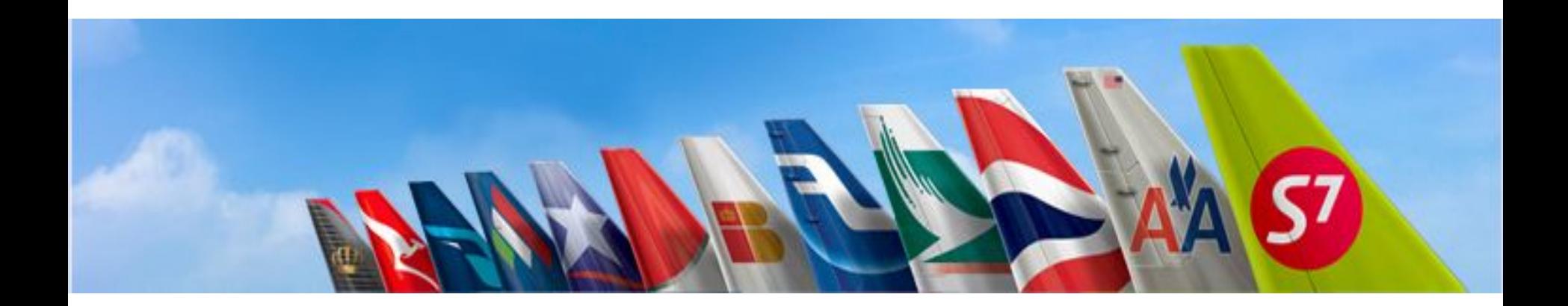

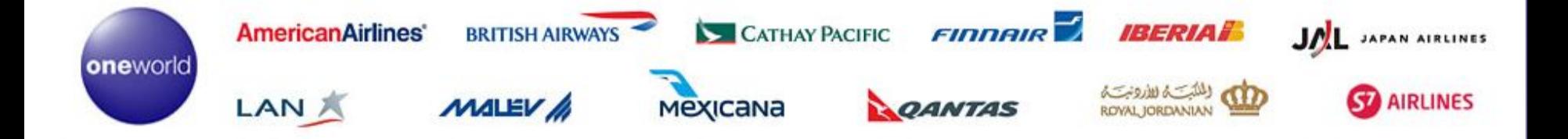

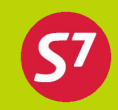

В связи с вступлением S7 в альянс oneworld, SPA тарифы с авиакомпаниями-партнерами по альянсу заменены на тарифы oneworld.

### **Коды альянсовых тарифов:**

CTECXC/HTEBAH/VLEIBV/NPOQFN/OPOQFO,

где:

первая буква – S7 RBD

- 
- TE/LE/PO принадлежность к группе тарифов
- CX,BA,IB,QF код альянсового партнера

последняя буква – RBD партнера.

В связи с тем, что код тарифа не содержит информацию о пунктах трансфера, а также тариф может содержать исключения по RBD партнера, применяемых рейсах или другие ограничения, в обязательном порядке, необходимо пользоваться запросами FSL, FXS, FSN для уточнения информации по тарифу.

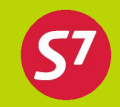

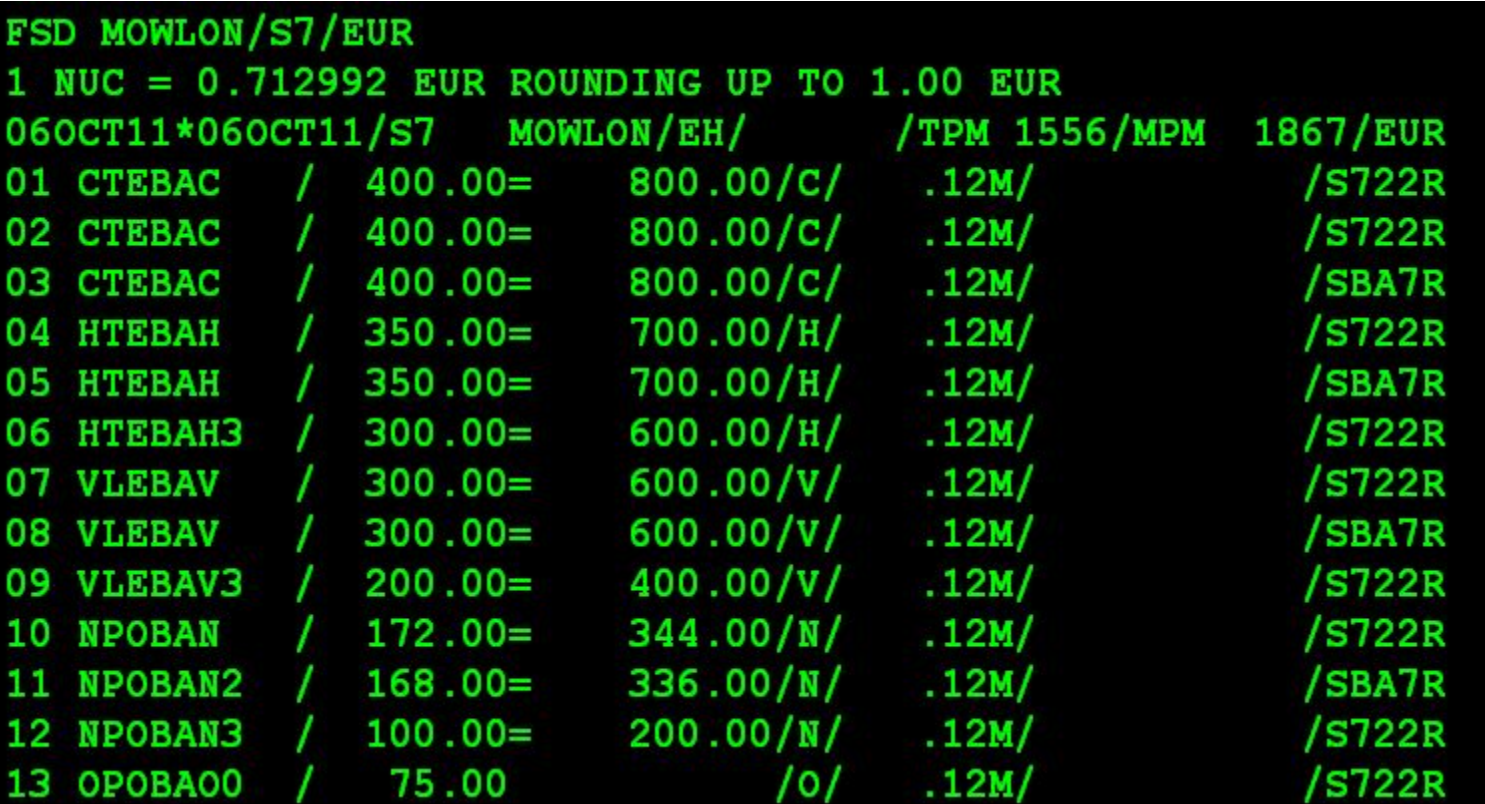

Тариф 08 VLEBAV / 300.00= 600.00/V/

где:

33

 $V$  – S7 RBD

- LE- принадлежность к группе тарифов
- ВА код альянсового партнера

V - RBD партнера

Авиакомпании альянса предлагают своим клиентам **сеть маршрутов по всему миру**, на выгодных условиях, которые не смогла бы предложить ни одна авиакомпания в отдельности.

**Помощь пассажирам** по любым вопросам в первой точке обращения.

**Привилегии для часто летающих пассажиров.** Программа лояльности пассажиров позволяет участникам бонусных программ любой из авиакомпаний альянса накапливать и использовать мили на рейсах других авиакомпаний альянса.

**Регистрация:** самостоятельная регистрация в аэропорту и на сайте, предусмотрена сквозная регистрация трансферных пассажиров и багажа.

**Трансфер:** удобные стыковки в пунктах трансфера члены альянса могут предложить благодаря широкой маршрутной сети **one**world, которая включает более чем 750 направлений в 150 странах мира.

**Стандарты качества:** у всех авиакомпаний-членов альянса высокое качество обслуживания клиентов, что позволяет обеспечить комфортное и безопасное путешествие.

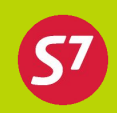

S7 предлагает для продажи следующие тарифы **one**world:

### **Кругосветные тарифы:**

**1. Explorer -** Уникальность этого тарифа заключается в том, что его цена зависит от числа континентов, который собирается посетить пассажир, а не от мильного расстояния полетов. Он позволяет сделать большое количество остановок в пути и совершить множество перелетов внутри каждого континента.

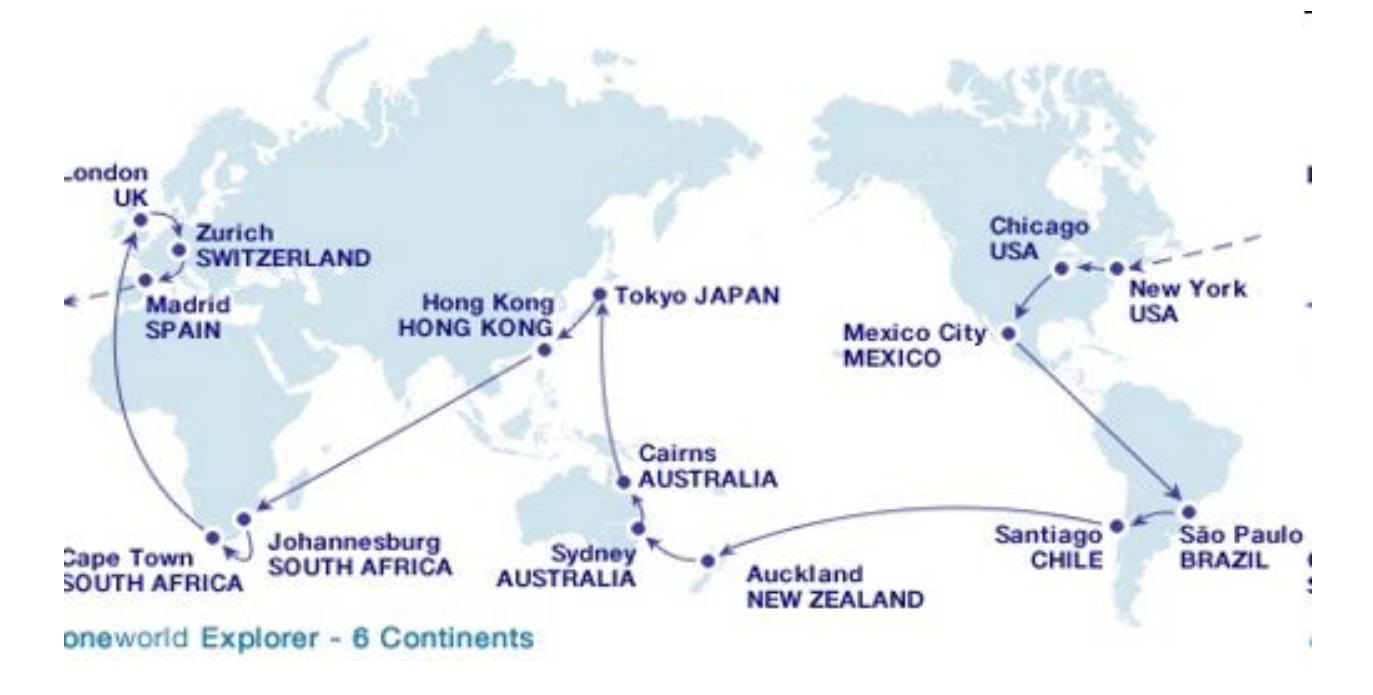

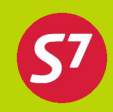

**2. Global Explorer** – один из двух кругосветных тарифов, включает маршруты авиакомпаний участников альянса oneworld и их партнеров.Стоимость тарифа зависит от количества миль на маршруте

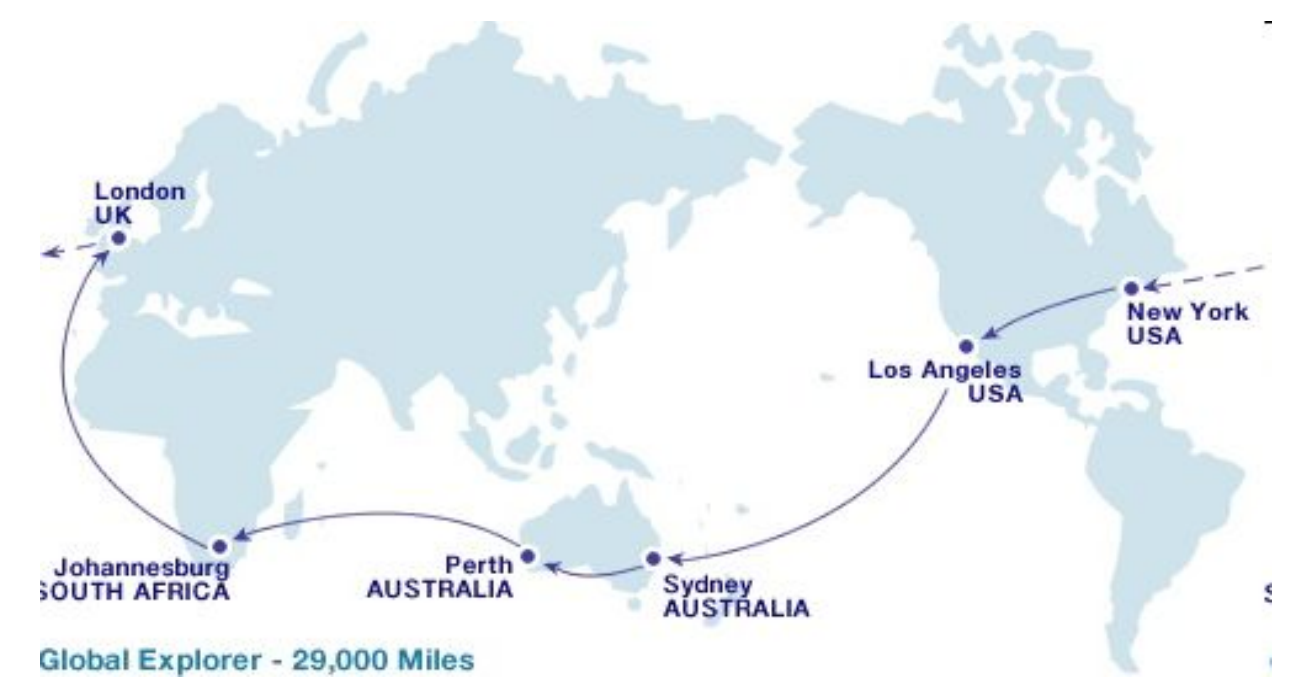

Sydney-Perth-Johannesburg-London-New York-Los Angeles-Sydney

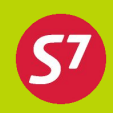

**3. Circle Trip Explorer** - включает Европу/Ближний Восток, Африку, Азию и Австралию/Океанию

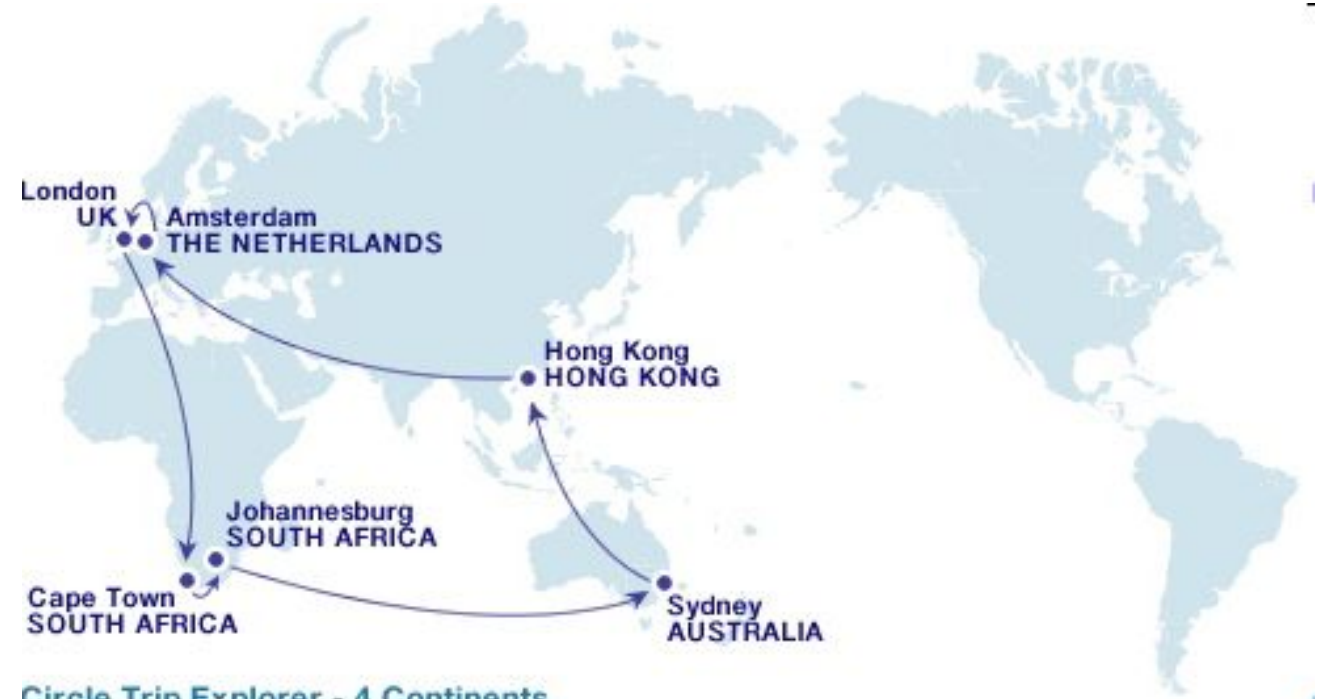

**Circle Trip Explorer - 4 Continents** 

Sydney-Hong Kong-Amsterdam-London-Cape Town-Johannesburg-Sydney

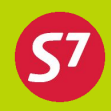

4. Circle Atlantic - включает Европу и Ближний Восток, Северную и Южную Америку

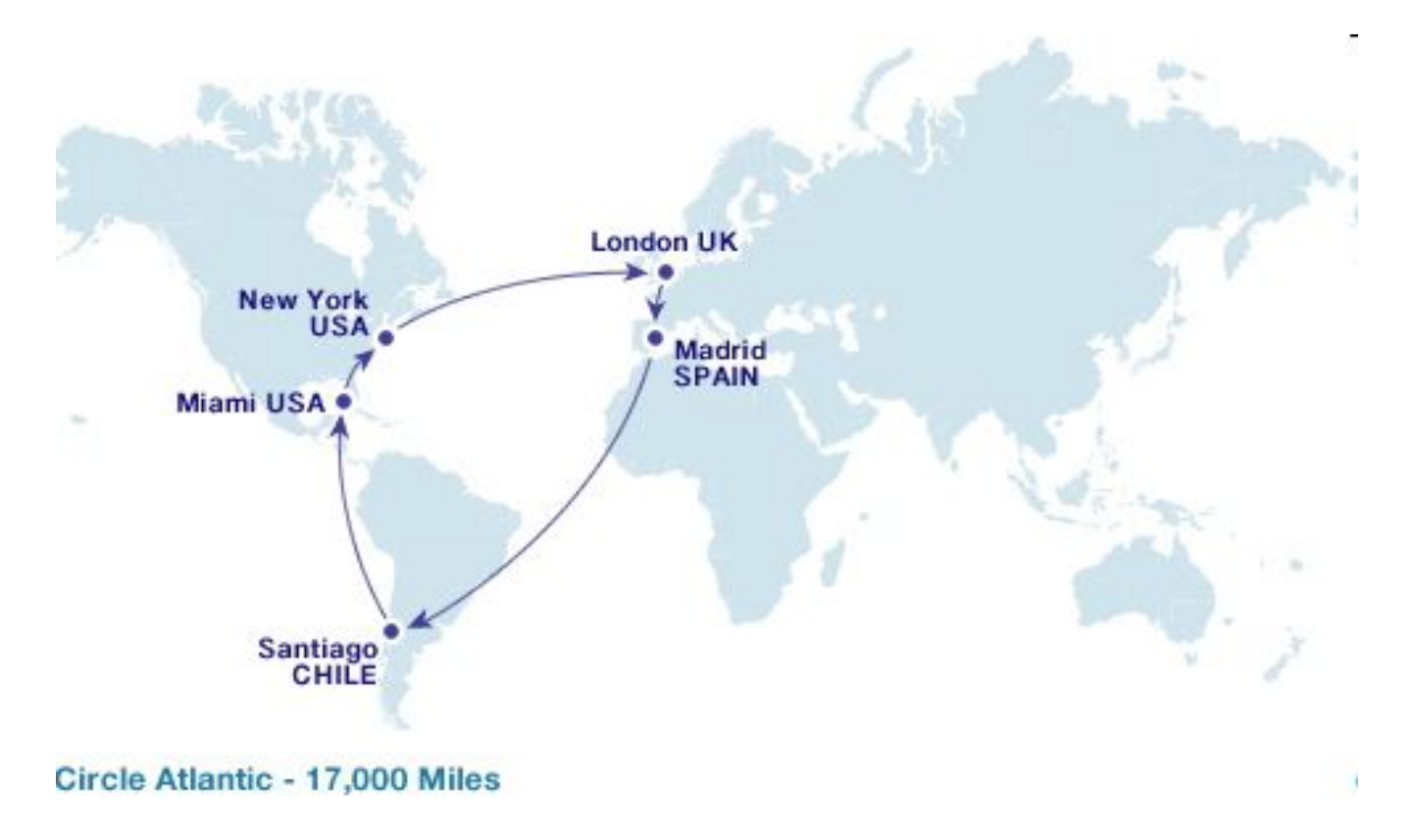

Santiago-Miami-New York-London-Madrid-Santiago

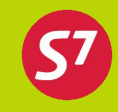

Тарифы опубликованы в действующих системах бронирования (АСБ) и подлежат ручной тарификации. Тарифы вызываются форматом FSD с указанием пункта начала и конца перевозки, которые должны совпадать: FSDMOWMOW/S7/EUR

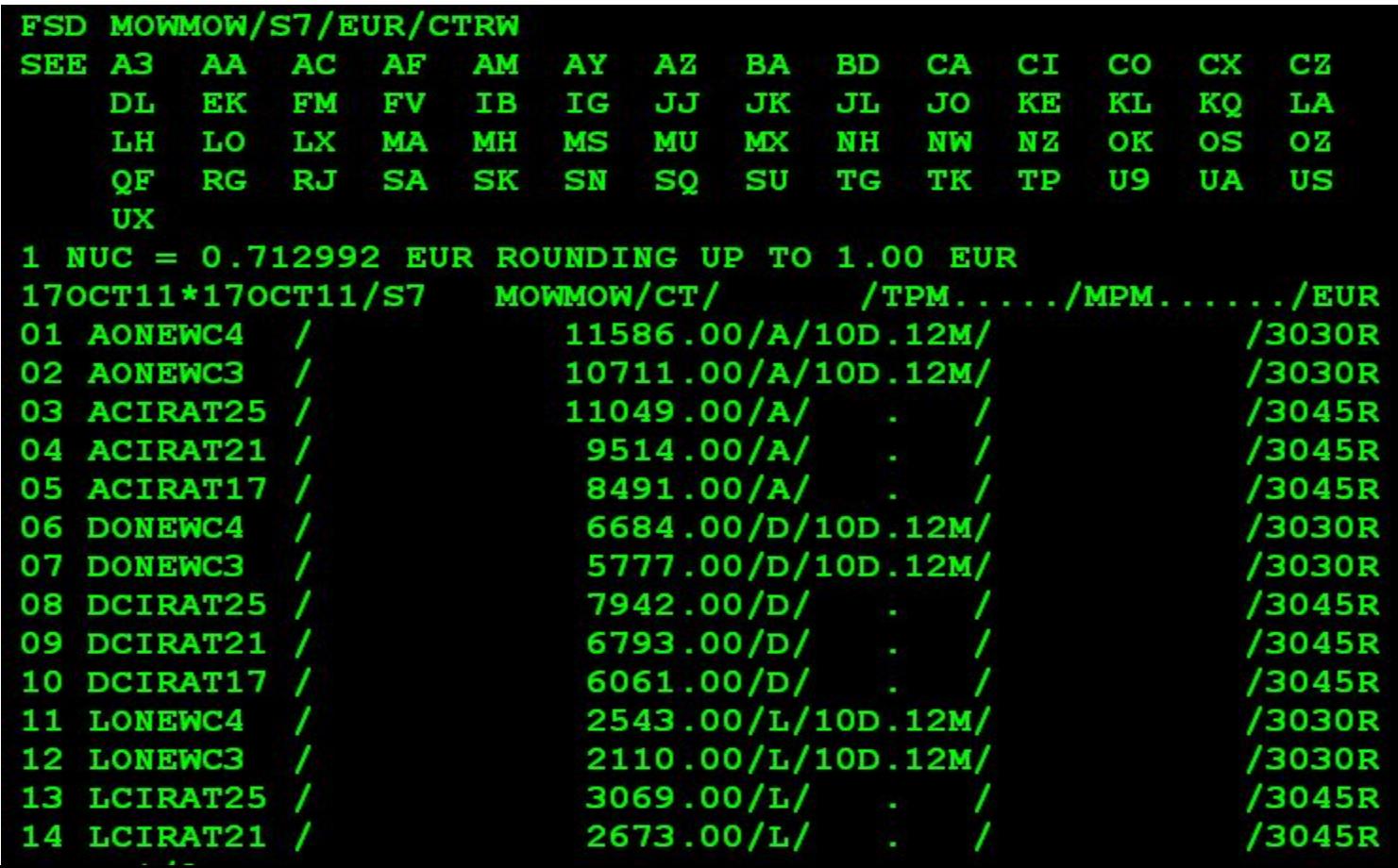

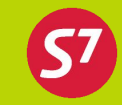

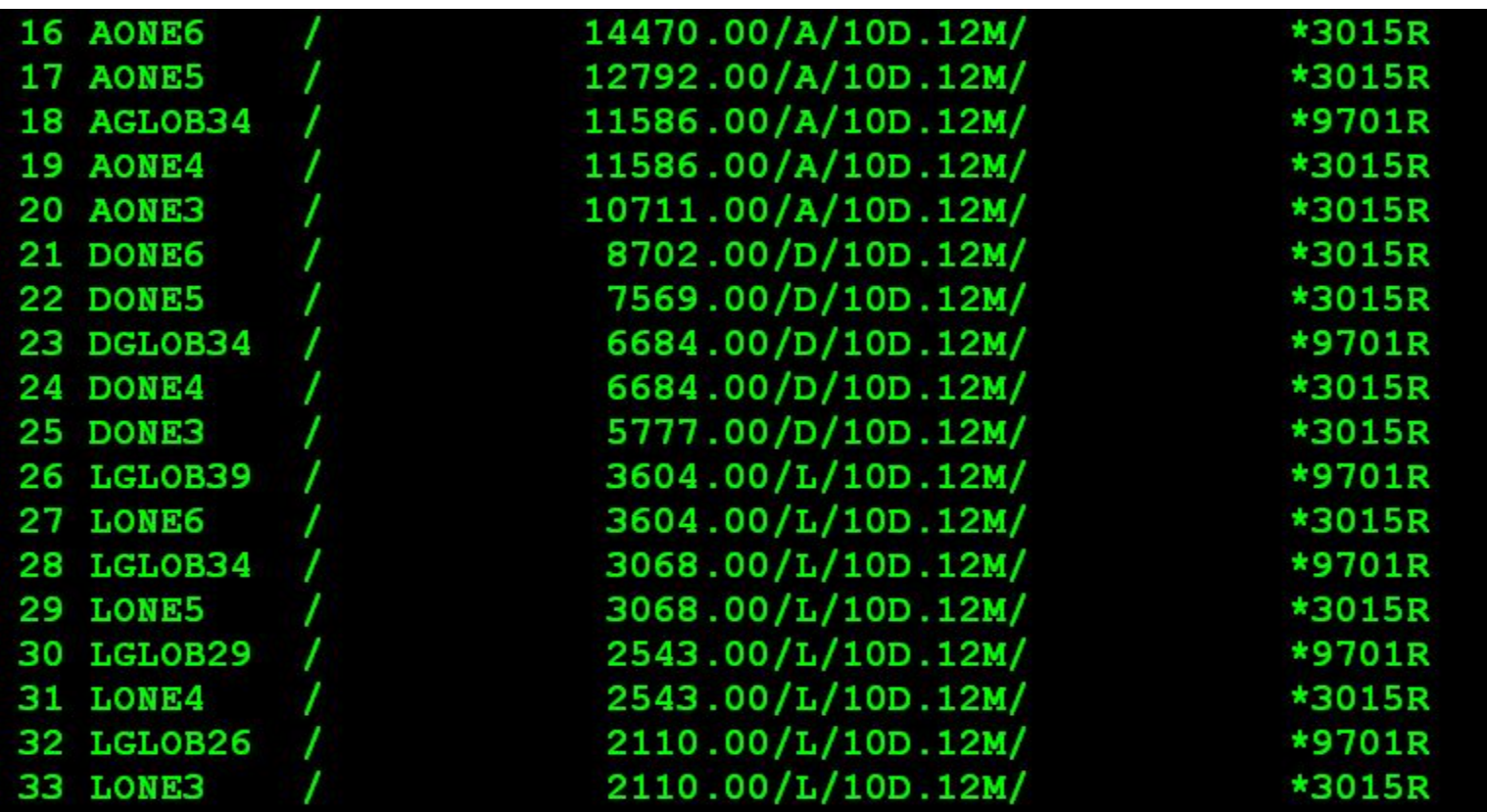

**A/D/L – код бронирования;**

**GLOB- индикатор тарифа Global Explorer;**

**ONEWC- индикатор тарифа Circle Trip Explorer;**

**CIRAT- индикатор тарифа Circle Atlantic;**

**ONE- индикатор тарифа Oneworld Explorer;**

**3/34 и т.п. – количество континентов либо мильное расстояние**;

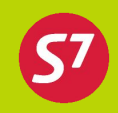

### Ограничения по тарифу:

41

- ❖ Кругосветное путешествие возможно в первом, бизнес и экономическом классах обслуживания на рейсах следующих перевозчиков: AA /AS /AY /BA /CX /EI /FJ /GF /IB /JC /JL /JO /KA /LA /LP /MA /MX /NU /QF /RJ /S7 /XL /4M /IT (только внутренние полеты в Индии)
- ❖ Маршрут может содержать не более 16 сегментов
- ❖ Кругосветный маршрут должен включать пункты в зонах TC1, TC2 и TC3, а так же пересекать Атлантический и Тихий океаны. Перелет через Атлантический или Тихий океаны может быть осуществлен только один раз.
- ❖ Путешествие должно начаться в пункте, для которого опубликованы тарифы Global Explorer, и закончиться в том же пункте (есть ограничения).
- ❖ Бронирование в определенных кодах бронирования по соответствующим тарифам.
- ❖ Существуют ограничения по минимальному и максимальному сроку пребывания

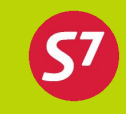

L – код бронирования; GLOB **–** индикатор тарифа Global; 26 – максимальное мильное расстояние 2110 миль. Рассчитывается путем сложения кратчайшего мильного расстояния (TPM) по каждому участку.

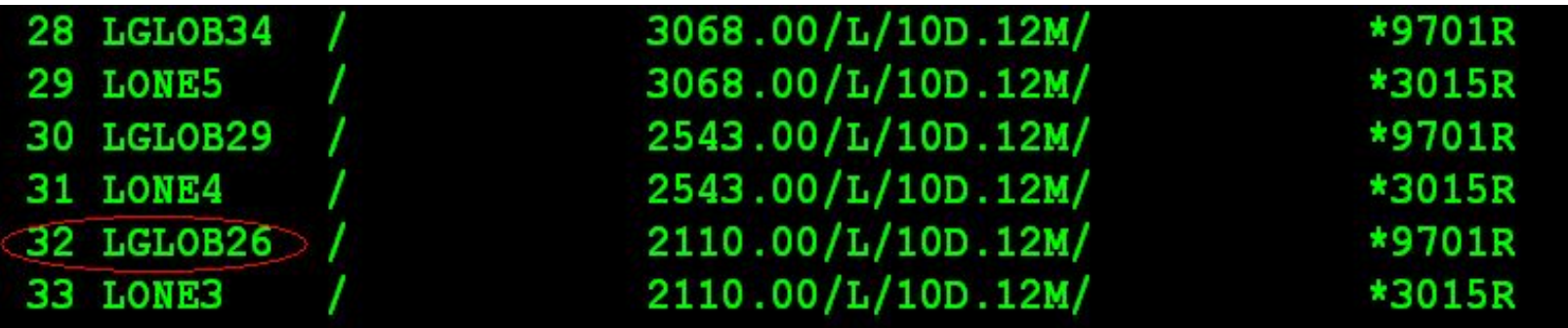

Формат расчета ТРМ: FSOMOWFRA

В определенный момент времени только у одной из авиакомпаний может находиться контроль над купонами.

Операции с билетом может производить как валидирующий, так и фактический перевозчик.

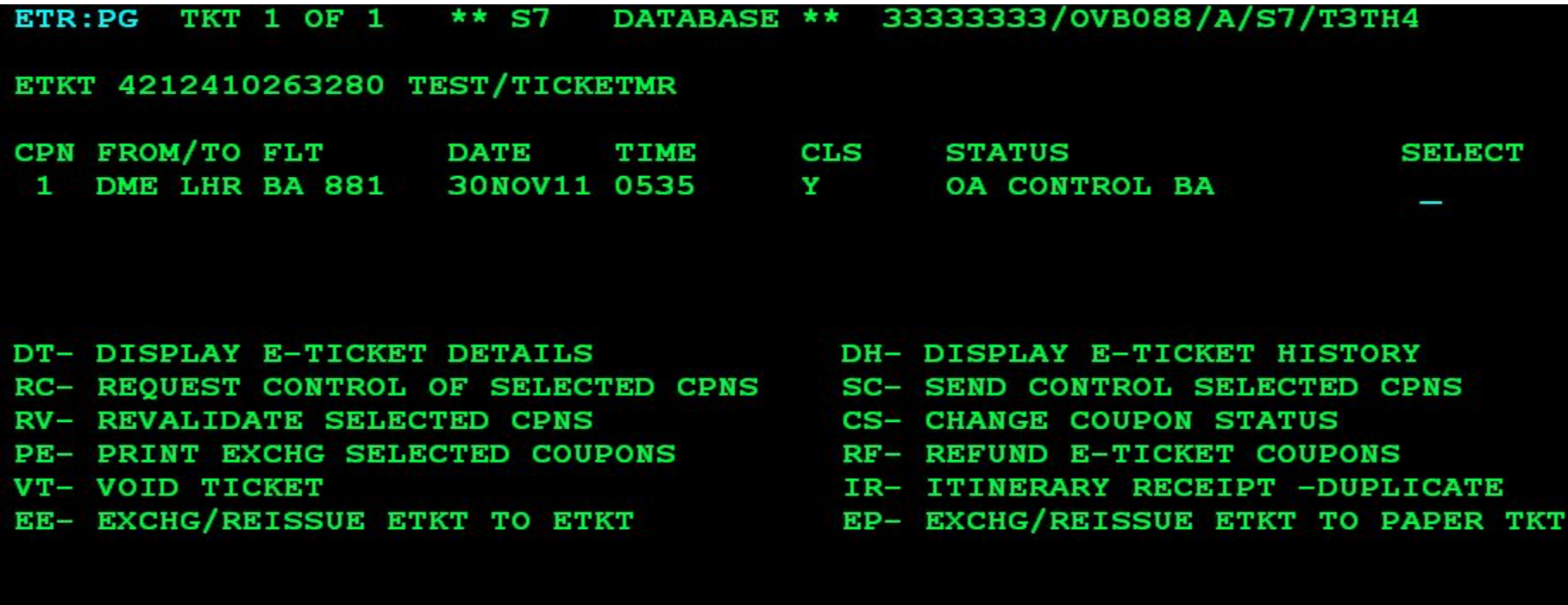

PN, PB, PF, PL- PAGING ACTIONS

INVOL (Y/N) CARRIER

 $(Y)$ 

GH

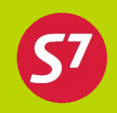

INFO ONLY, OA CONTROL– контроль авиакомпании не принадлежит.

OPEN FOUR USE, BOARDED…- контроль принадлежит авиакомпании.

При необходимости контроль может быть получен вручную по запросу RC.

Для просмотра записи ЕТ в базе перевозчика добавляют двухбуквенный код перевозчика:

ETR:TN/номер билета-LX

### 45 Запись ET в базе S7

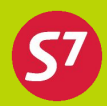

ETR:PG TKT 1 OF 1 \*\* S7 DATABASE \*\* 333333333/0VB017/A/S7/VB5MY

### ETKT 4212410276206 TEST/TICKETMR

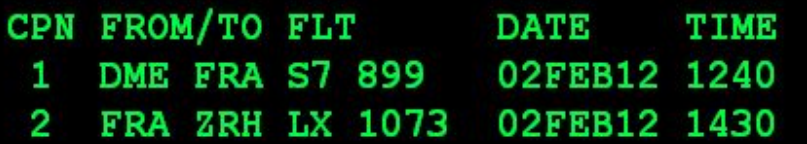

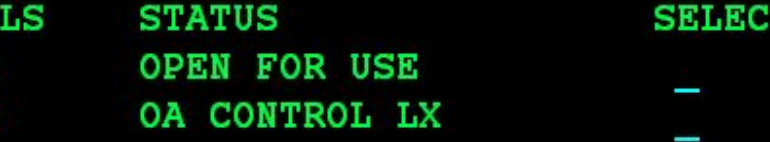

### DT- DISPLAY E-TICKET DETAILS DH- DISPLAY E-TICKET HISTORY RC- REQUEST CONTROL OF SELECTED CPNS SC- SEND CONTROL SELECTED CPNS **RV- REVALIDATE SELECTED CPNS** PE- PRINT EXCHG SELECTED COUPONS RF- REFUND E-TICKET COUPONS VT- VOID TICKET

- 
- 
- **CS- CHANGE COUPON STATUS** 
	-
	- IR- ITINERARY RECEIPT -DUPLICATE
- EE- EXCHG/REISSUE ETKT TO ETKT EP- EXCHG/REISSUE ETKT TO PAPER TKT

#### PN, PB, PF, PL- PAGING ACTIONS

ACTION INVOL (Y/N) CARRIER GH (Y)

# 46 Запись ЕТ в базе СА

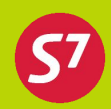

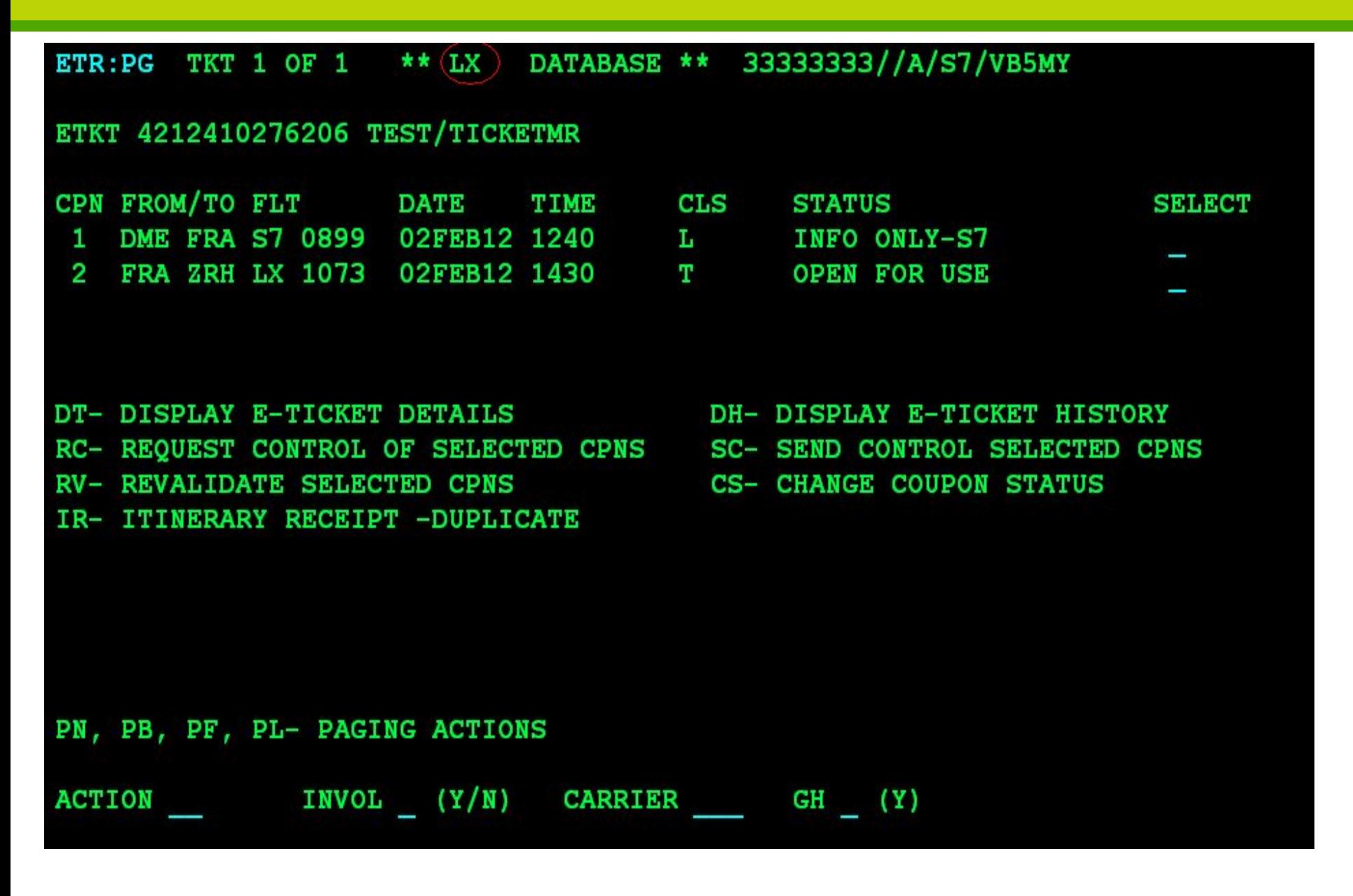

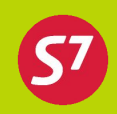

### **Ревалидация**

- По билетам, оформленным на стоке 421241 доступна операция ревалидации для группы авиакомпаний Интерлайн-Партнеров. Список этих компаний содержится в справочнике EZ: 1/8/12
- Ревалидация возможна при условии перебронирования в том же коде бронирования и если стоимость перевозки не изменяется.
- Операция ревалидации производится стандартным образом после запроса контроля над купонами у Фактического перевозчика

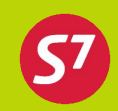

Для осуществления процедуры обмена билета необходимо:

- 1. Проверить статус купонов в билете.
- 2. Произвести изменения в бронировании, закрепить изменения;
- 3. Вызвать запись электронного билета и произвести операцию запроса контроля над купонами у Фактического перевозчика;
- 4. После получения контроля над купонами (изменения статуса на Open For Use) вызвать ручную тарификацию командой TKT: (при необходимости TKT:/+ )
- 5. Открыть запись электронного билета форматом ETR:01/P1 где 01 – номер элемента ЕТА P1 – номер пассажира, для которого производится переоформление билета
- 6. В записи ETR: в поле ACTION проставить код функции ЕЕ (ЕP). Заполнить маску с ручным расчетом тарифа.

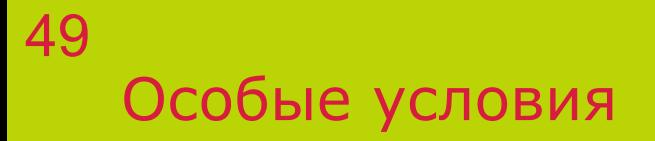

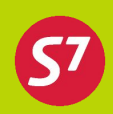

- 1. Аннулированное PNR не восстанавливается создается новое.
- 2. После получения статуса отказа HX/UC/UN от авиакомпании Интерлайн-партнера, агенту необходимо создать новое бронирование.
- 3. Каждое действие по бронированию (ввод SSR элементов, изменение даты вылета и т.д.) производится отдельной транзакцией.
- 4. Передача контроля над купонами от Валидирующего Перевозчика Фактическому производится, как правило, автоматически: Одновременная с выпиской билета За 72 часа до вылета рейса (а/к LH)
- 5. Технологические особенности оформления билетов находятся в EZ:1/8
- 6. Запрещается создание двойных сегментов «Double booking» из различных систем бронирования.

### Взимание сборов за изменение условий перевозки через таксу в билете, без оформления МСО 50

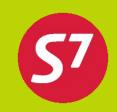

### Вид первоначального билета:

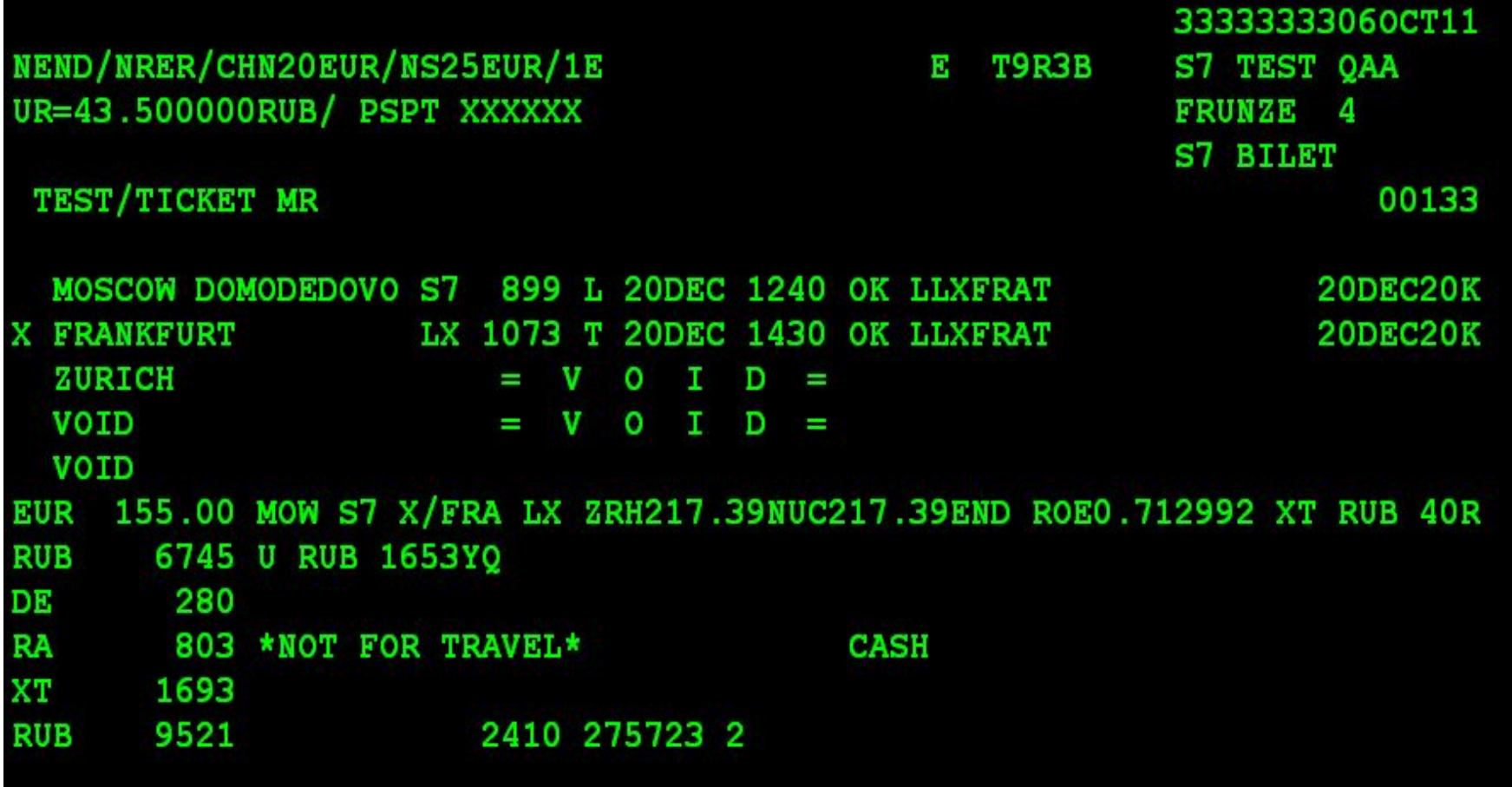

Взимание сборов за изменение условий перевозки через таксу в билете, без оформления МСО 51

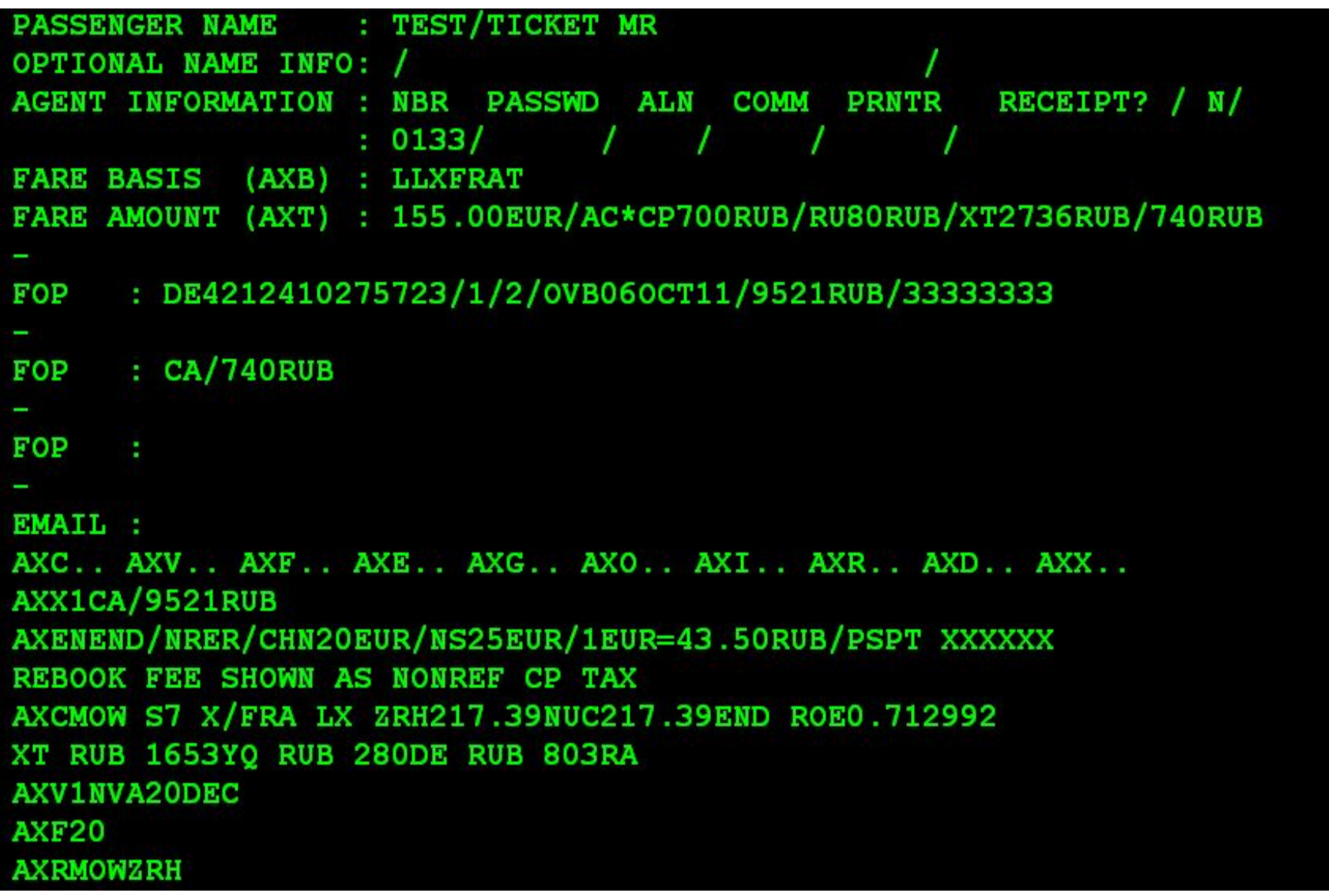

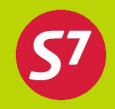

- В Израиль на рейсах код-шер с LY ограничен ввоз собак следующих пород:
	- -American Pit Bull Terrier
	- *-*American Staffordshire Terrier
	- *-*Bull Terrier
	- *-*Fila Brazileiro (Brazilian Fila)
	- *-*Staffordshire Bull Terrier
	- *-*Tosa Inu
	- *-*Rottweiler
	- *-*Argentine Dogo
- В ОАЭ перевозка и оформление животных только через грузовой отдел.
- В Англии существует запрет на ввоз животных. Право ввоза животных имеет только авиакомпания BA, но только как груз, по специальной процедуре с карантином
- В Гонконг перевозка и оформление животных только через грузовой отдел.

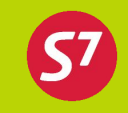

- С 01 апреля 2011 года вступила в действие новая IATA RESO 302, регулирующая багажные правила как на собственных рейсах авиакомпаний, так и на рейсах интерлайн-партнеров.
- Это абсолютно новая концепция перевозки багажа. Суть новой резолюции: одинаковые багажные правила действуют на всю интерлайн-перевозку: от пункта вылета до конечного пункта прилета (если нет стоповеров). Багажные правила включают в себя как норму бесплатного

провоза багажа, так и тарифы за перевозку сверхнормативного багажа.

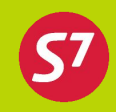

Правила провоза багажа на всем интерлайн - маршруте определяются по схеме, которая реализуется по следующим правилам (в 4-е шага):

- Ȁаг 1: если опубликованные багажные правила одинаковые для всех перевозчиков, участвующих в перевозке, эти правила и применяются;
- Ȁаг 2: если опубликованные багажные правила у перевозчиков, участвующих в перевозке, отличаются – действуют правила «Наиболее значимого перевозчика» (Most Significant Carrier - MSC)(В случае рейсов code-share: действуют правила перевозчика-оператора, если иное отдельно не оговорено);
- Шаг 3: если «наиболее значимый перевозчик» не опубликовал условия перевозки багажа на маршруте, применяются правила и условия перевозчика, принимающего багаж на регистрации;
- Ȁаг 4: если перевозчик, принимающий багаж на регистрации не опубликовал условия для багажа на интерлайн - маршруте, применяются правила перевоза багажа для каждого перевозчика-оператора на каждом отдельном секторе.

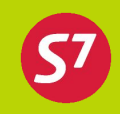

### Определение «Наиболее значимого перевозчика»:

- 1. При путешествии между двумя или более тарифными зонами (TC) это перевозчик, который первый пересекает границу между зонами.
- 2. При путешествии между тарифными под-зонами: перевозчик, первый пересекающий границу между одной под-зоной и другой
- 3. При путешествии внутри одной под-зоны: перевозчик, выполняющий первый международный рейс.

### Доработки в АСБ Gabriel:

при расчете тарифа система автоматически:

- анализирует маршрут, выявляет MSC наиболее значимого перевозчика;
- определяет его багажные правила;
- проставляет норму бесплатного провоза багажа (в дальнейшем, она печатается на билете);
- при помощи нового запроса (FSBxx/NOTE), вызываемого после расчета FQT/FGP/FSP, предоставляет данные по тарифам на сверх нормативный багаж.

### Тарифные зоны и под-зоны 56

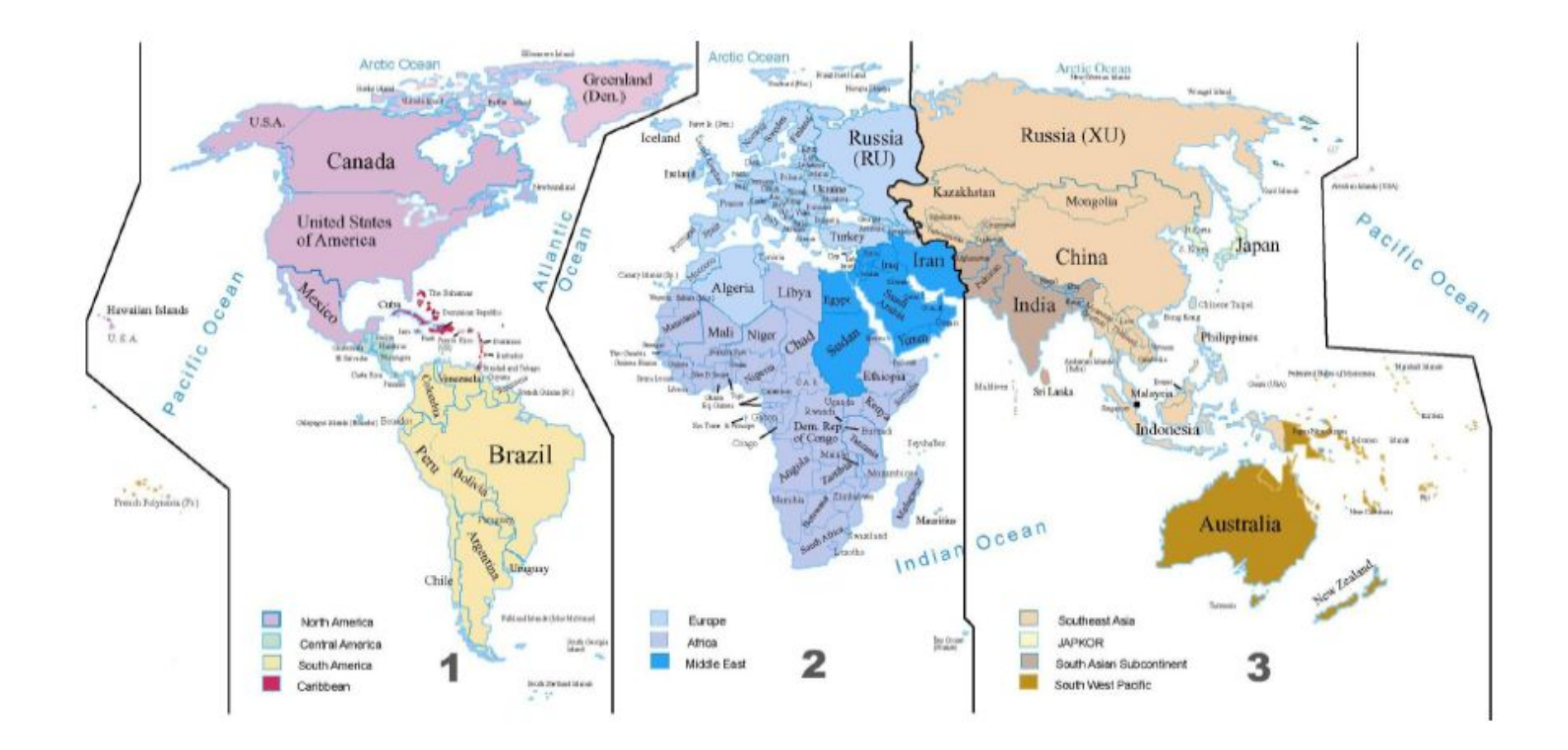

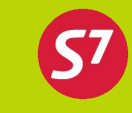

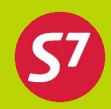

EZ – справочник в АСБ Gabriel

ИА/С7 – справочник в АСБ Сирена-Трэвел

Сайт для партнеров https://partner.s7.ru

 Запросить технологии, инструкции и информационные письма можно по электронной почте tech@s7.ru тел. 8-800-200-88-86 (звонок по России бесплатный) 8-383-222-31-35 ǿасы работы с **08-30** до **20-30** (время OVB)

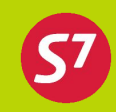

**ЦУРМ (бронирование, заморозка, сбой в работе пультов) Круглосуточно: тел: (383)222-69-47 e-mail: okb.s7@s7.ru**

**ЦОД+ (закачка/обработка отчётов) с 8-00 до 17-00тел: (383) 227-77-11 e-mail: asia-xml@s7.ru**

```
Отдел кредитного контроля
с 9-00 до 18-00
заявки на БПД, пополнение стоков в АСБ
   тел: (383)359-90-77, 359-91-37
акты сверок, перечисление выручки (report.okk@s7.ru)
   тел: (383)3599-118, 3599-152
```
**Отдел контроля продаж (проверка отчетов, выставление претензий, продажа на клиентов) с 8-00 до 17-00 okp.psc@s7.ru – группа работы с претензиями**

**Cервисный центр программы «S7 Приоритет» 8-800-100-77-11**